Министерство образования и науки Российской Федерации Федеральное государственное автономное образовательное учреждение высшего образования «Российский государственный профессионально-педагогический университет»

# **ИНТЕРНЕТ-МАГАЗИН ПО ПРОДАЖЕ ПОДАРОЧНОЙ ПРОДУКЦИИ**

Выпускная квалификационная работа по направлению подготовки 09.03.03 Прикладная информатика профилю подготовки «Прикладная информатика в экономике»

Идентификационный номер ВКР: 162

Екатеринбург 2018

Министерство образования и науки Российской Федерации Федеральное государственное автономное образовательное учреждение высшего образования «Российский государственный профессионально-педагогический университет» Институт инженерно-педагогического образования

Кафедра информационных систем и технологий

К ЗАЩИТЕ ДОПУСКАЮ Заведующая кафедрой ИС Н. С. Толстова «<u>, » \_ 2018 г.</u>

# ВЫПУСКНАЯ КВАЛИФИКАЦИОННАЯ РАБОТА **ИНТЕРНЕТ-МАГАЗИН ПО ПРОДАЖЕ ПОДАРОЧНОЙ ПРОДУКЦИИ**

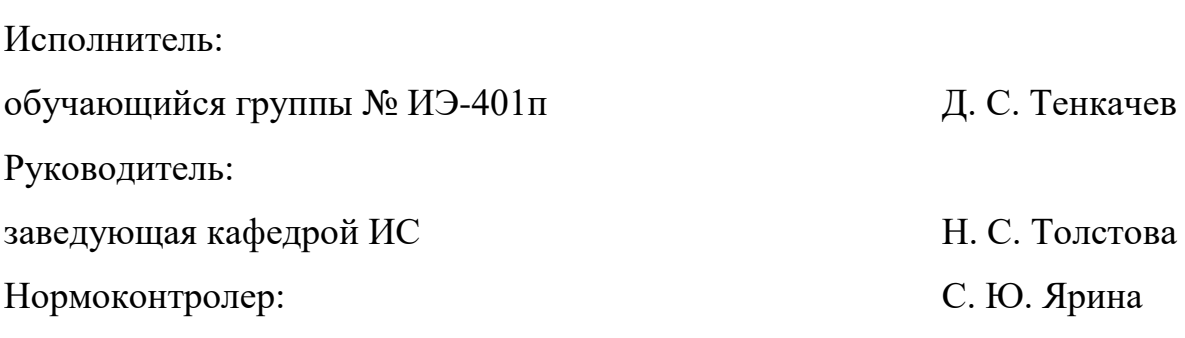

Екатеринбург 2018

## **АННОТАЦИЯ**

Выпускная квалификационная работа состоит из разработанного интернет-магазина и пояснительной записки на 56 страницах, содержащей 21 рисунок, 8 таблиц, 30 источников литературы, а также 1 приложение на одном листе.

Ключевые слова: ИНТЕРНЕТ-МАГАЗИН, САЙТ, РАЗРАБОТКА.

**Тенкачев Д. С., Интернет-магазин по продаже подарочной продукции:** выпускная квалификационная работа / Д. С. Тенкачев; Рос. гос. проф. пед. ун-т, Ин-т инж.-пед. образования, Каф. информ. систем и технологий. — Екатеринбург, 2018. — 56 с.

Работа заключается в изучении современных технологий и средств разработки различных сайтов (визитки, корпоративные, интернет-магазины и т. д.), в выборе оптимального средства реализации проекта, самой реализации и документировании проделанной работы в ПЗ.

У выбранного заказчика отсутствовал личный web-сайт, поэтому для поддержания его конкурентоспособности на рынке необходимо было разработать и внедрить сайт в деятельность предприятия.

Сайт является нестандартным по строению. Главная страница представляет собой т.н. «Лэндинг», цель которой описать преимущества фирмы и мотивировать гостя на покупку. Затем пользователь может сразу перейти на страницу каталога товаров и произвести выбор, оплату и покупку.

Глобальная задача заключалась в необходимости опробовать знания, полученные за все время обучения, подтвердить их актуальность и при необходимости расширить.

Актуальность работы заключается в том, что при построении сайта не использовались возможности CMS, благодаря этому был получен важный опыт разработки web-ресурсов собственными силами. Этот опыт несомненно будет востребован на современном рынке труда.

# **СОДЕРЖАНИЕ**

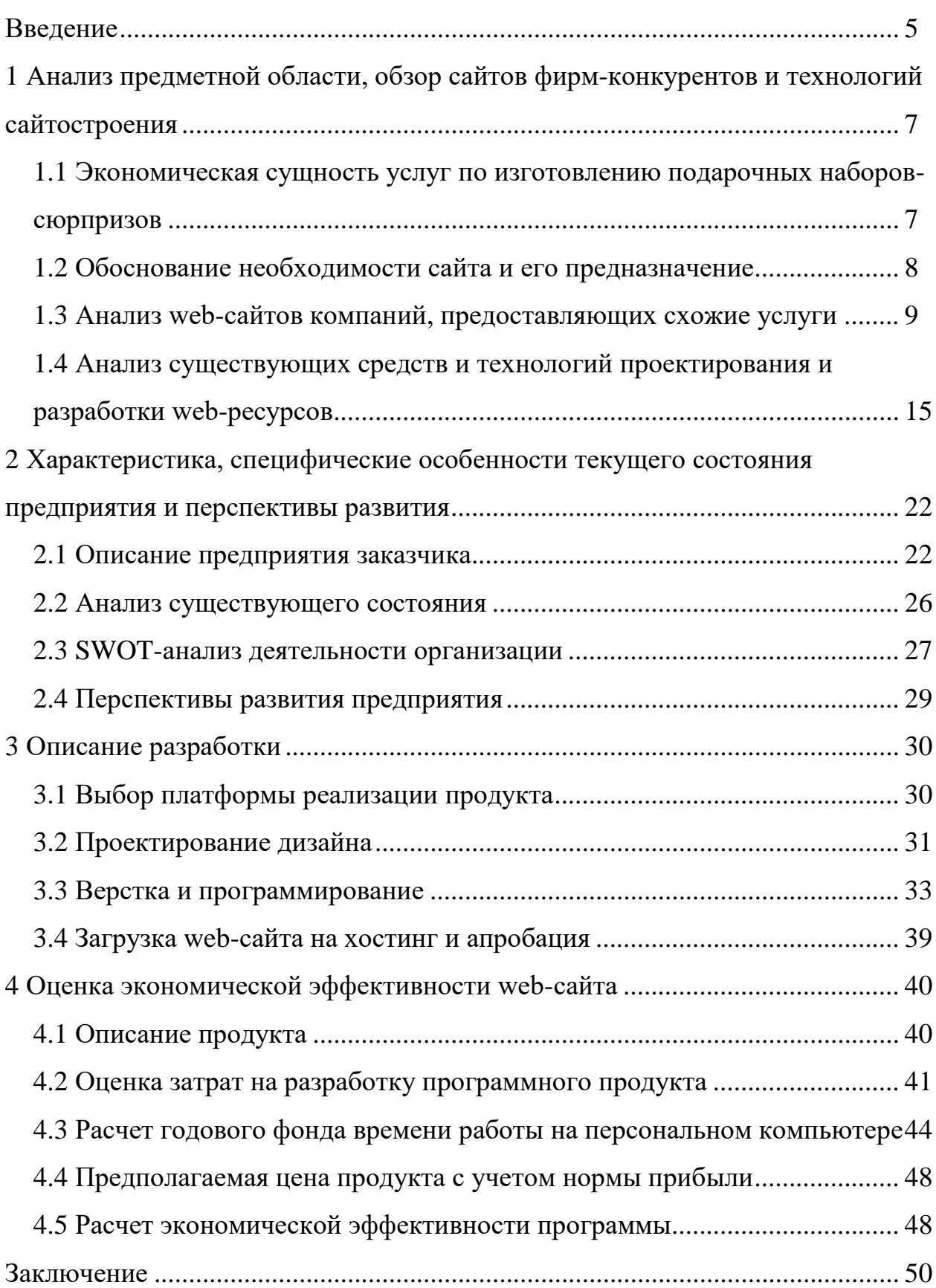

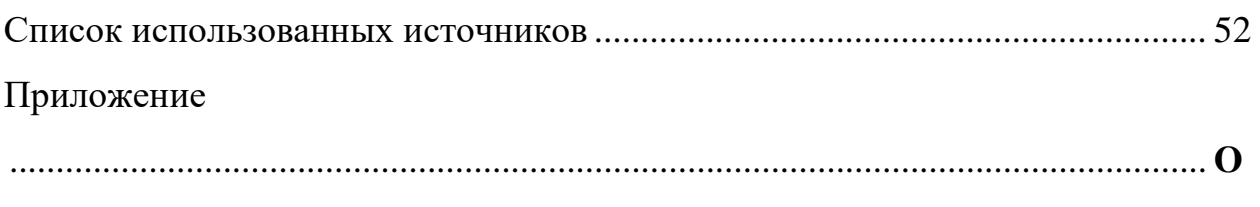

шибка! Закладка не определена.

### <span id="page-5-0"></span>**ВВЕДЕНИЕ**

В наш век всеобщей компьютеризации тяжело представить компанию, способную выжить и выдержать конкуренцию без использования современных технологий. Отказ от нововведений, от применения современных технологий ведет к проигрышу конкурентной борьбы. А предприятия, использующие эти технологии, смогут повысить производительность, поток клиентов и соответственно денежную прибыль.

Бурный рост всемирной сети заставляет привлекать к себе внимание от государственных органов до простых граждан. Различные бизнесструктуры также активно интересуются Интернетом, т. к. из глобальной сети можно привлечь большое количество потенциальных клиентов.

Для успешного конкурирования в сети Интернет, предприятию необходимо место, где оно могло бы представить информацию о себе — сайт или группа в социальной сети. Если предприятие является крупным, то предпочтительнее иметь собственный web-сайт, т. к. он является более «представительным».

Вне зависимости от размера предприятия, наличие сайта — это плюс для имиджа любой компании, для узнаваемости и для привлечения клиентов (например, иностранных, которые не имеют физического представительства в России). Web-сайт при хорошо выстроенном бизнесе значительно увеличивает прибыль любой компании — напрямую или опосредованно.

Сайт нужен не только различным предприятиям, но и государственным структурам, и известным людям. Можно сказать, что сайт необходим абсолютно всем, кто хочет «заявить о себе».

По статистике ВЦИОМ 80 процентов населения страны выходит в интернет как минимум один раз в месяц. Ежедневно - 62%. В возрасте от 18 лет до 24 лет — 95% [8].

Отказ от продвижения своего бизнеса в сети Интернет, означает потерю клиентов в реальном мире.

Web-сайт компании является важнейшим источником информации для потенциальных клиентов.

**Объектом исследования** является индивидуальный предприниматель (ИП) Мануйлова Н. А., занимающаяся предоставлением услуг в сфере производства и продажи подарочных наборов-сюрпризов.

**Предметом исследования** является процесс предоставления услуг ИП Мануйловой Н. А. через Интернет — продажа подарков-сюрпризов.

**Цель работы:** разработать интернет-магазин по продаже подарочной продукции.

В соответствии с поставленной целью в работе определены следующие **задачи:**

• провести анализ предметной области, рассмотреть сайты фирмконкурентов;

• изучить различные литературные и интернет-источники по сайтостроению, определить средство реализации проекта;

• проанализировать деятельность предприятия, понять текущее состояние и возможные перспективы и произвести SWOT-анализ;

• на основании изученных материалов спроектировать сайт, выбрать платформу реализации и разработать его;

• произвести расчет экономической эффективности и сроков окупаемости.

# <span id="page-7-0"></span>**1 АНАЛИЗ ПРЕДМЕТНОЙ ОБЛАСТИ, ОБЗОР САЙТОВ ФИРМ-КОНКУРЕНТОВ И ТЕХНОЛОГИЙ САЙТОСТРОЕНИЯ**

# <span id="page-7-1"></span>**1.1 Экономическая сущность услуг по изготовлению подарочных наборов-сюрпризов**

Индивидуальный предприниматель (ИП) Мануйлова Н. А. производит подарки-сюрпризы под брендом JOXBOX.

ИП — физическое лицо, зарегистрированное в установленном законом порядке и осуществляющее предпринимательскую деятельность без образования юридического лица [\[4\]](#page-52-2).

Основные преимущества оформления статуса ИП — льготные налоговые режимы, упрощенная бухгалтерия, нет частой и строгой отчетности, нет необходимости иметь печать и т. д.

Содержание подарков неизвестно ни для заказчика, ни для получателя. Клиент выбирает одну из восьми ценовых категорий (от 999 рублей до 9999 рублей), затем он может оставить описание увлечений получателя, по которым будет собран подарок-сюрприз. Клиент оплачивает подарок, исполнитель собирает его и доставляет получателю.

Сервис пользуется огромной популярностью и приносит немалую прибыль. На данный момент большая часть продвижения осуществляется через социальные сети и «сарафанное радио». Группа во «ВКонтакте» очень активна, обновляется каждый день, устраиваются различные конкурсы для повышения активности. Только через социальную сеть привлечено более 5,5 тысяч потенциальных клиентов в Екатеринбурге (рисунок 1).

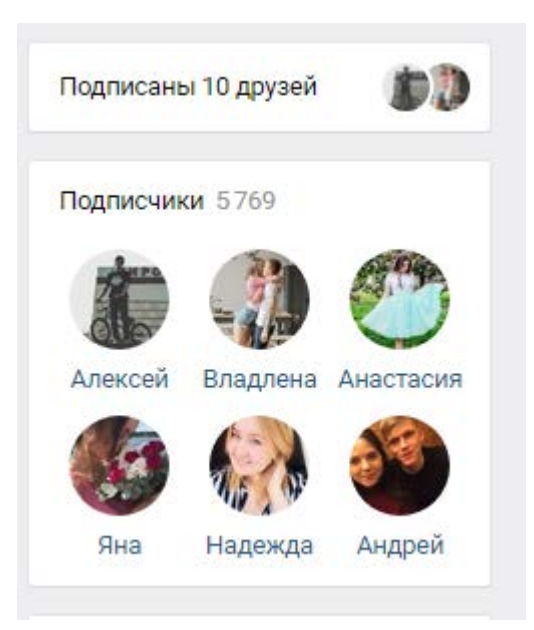

Рисунок 1 — Количество подписчиков организации в группе в «ВКонтакте» на май 2018 г.

У многих людей нет возможности лично доставить подарок любимому человеку, к примеру, в день его рождения. Сервис решает эту проблему. Также людей подкупает новый необычный формат выбора подарка. По сути им и не приходится ничего выбирать, собирает подарок посторонний человек по оставленным характеристикам получателя. Такой подарок всегда становится хорошим и приятным сюрпризом для получателя.

<span id="page-8-0"></span>JOXBOX выбирают даже крупные корпорации такие как Сбербанк и Билайн.

### **1.2 Обоснование необходимости сайта и его предназначение**

Если игнорировать тот факт, что Интернет сегодня есть практически в каждом доме (и в каждом смартфоне), то это означает только одно — человек безнадёжный консерватор. С одной стороны, это может и хорошо. Но с другой — поступательное развитие любого бизнеса невозможно без учёта современных тенденций [\[10\]](#page-52-3).

Для поддержания конкурентоспособности на современном рынке заказчиком было принято решение о разработке web-сайта.

Если в реальном мире у организации обычно присутствует офис или магазин, то в интернете должен быть корпоративный сайт или интернетмагазин.

Цели сайтов очень разнообразны. Подавляющее большинство сайтов в интернете нацелены на получение прибыли прямой или косвенной. Некоторые зарабатывают на продаже рекламных мест на сайте, это можно назвать прямой прибылью, другие же занимаются продвижением и раскруткой, чтобы в дальнейшем обеспечить поток клиентов в реальной жизни. К примеру, продвижением могут заниматься различные магазины или организаторы крупных событий [\[7\]](#page-52-4).

Цели сайта предприятия ИП Мануйловой Н. А. заключаются в следующем:

- продажа подарков-сюрпризов через интернет;
- повышение узнаваемости бренда  $JOXBOX$ ;
- привлечение новых клиентов;
- мотивация на повторную покупку;
- создание системы лояльности для клиентов;
- <span id="page-9-0"></span>• привлечение бизнес-партнеров.

### **1.3 Анализ web-сайтов компаний, предоставляющих схожие услуги**

Для анализа интернет-сайтов конкурирующих фирм не имеет значение их территориальное местоположение. Принципы работы производителей и продавцов подарочных наборов-сюрпризов по большей части одинаковы [\[15\]](#page-53-0).

Будут рассмотрены наиболее популярные сервисы, находящиеся на первой странице поисковой системы Google. Поиск осуществлен по запросу «подарки сюрпризы».

Схожих сайтов и подходящих под критерии нашлось пять:

• «Сюрприз Бокс»;

- магазин подарков «Пум-пу.ру»;
- «Ухтыбокс»
- «Сюрпризы Jigbox»;
- «Сюрпризатор»

Далее рассмотрим каждый сайт по отдельности и в конце сделаем логическое заключение.

«Сюрприз Бокс» занимает первое место по запросу. Описание с сайта: «Сюрприз Бокс — наикрутейший сервис в России по доставке подарковсюрпризов! Теперь не придётся ломать голову, что подарить. Все сюрпризы заранее подобраны и упакованы. Количество прикольных подарков зашкаливает. Просто сделай заказ!»

Изображение главной страницы на рисунке 2.

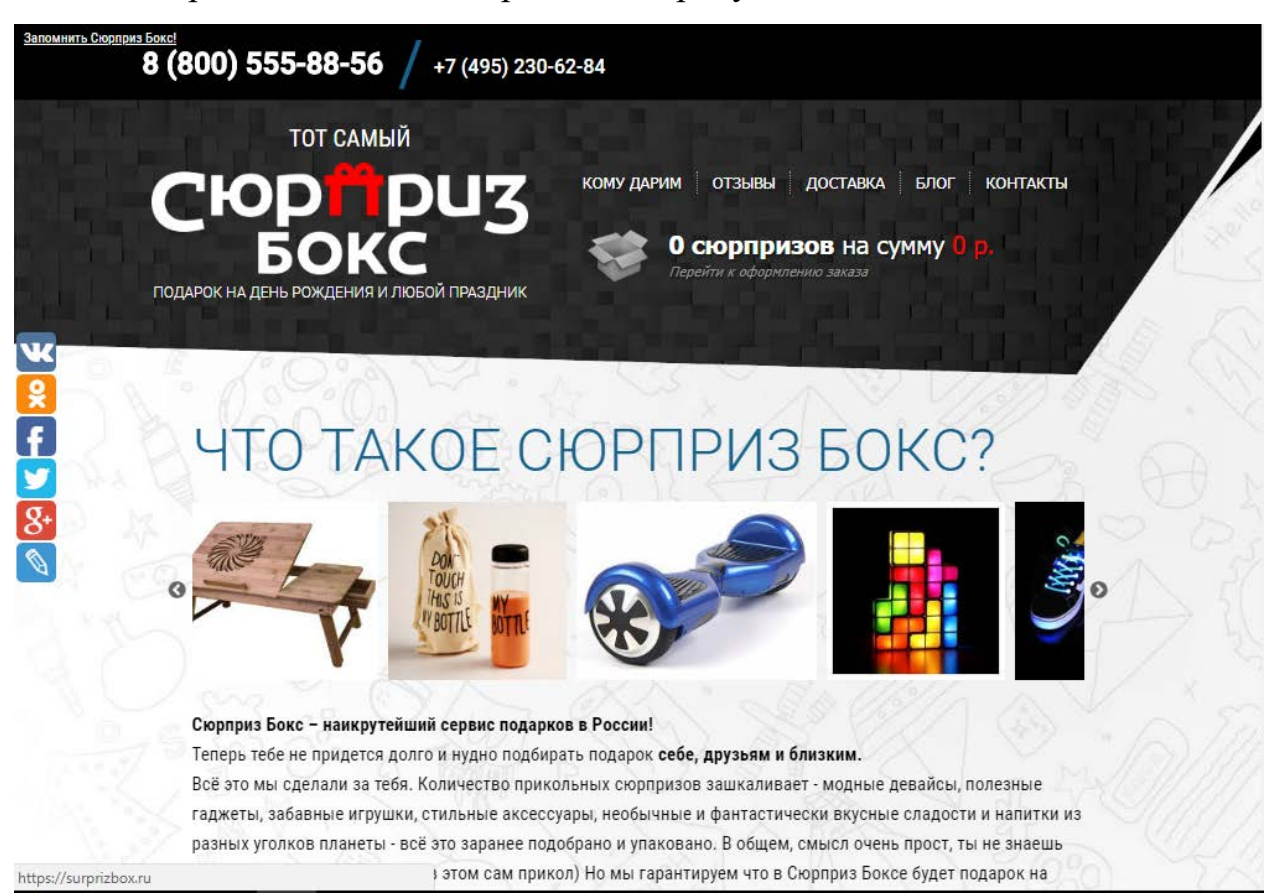

Рисунок 2 — Главная страница «Сюрприз Бокс»

Аналогичный по тематике сайт, что и разрабатываемый для ИП Мануйловой Н. А. Сайт многостраничный, информации мало. Присутствует стандартный функционал — оформить заказ. Из нестандартного — наличие блога. Скорость работы сайта неудовлетворительная. Проведя анализ сервисом 2ip выяснилось, что сайт построен на «Joomla!» [\[5\]](#page-52-5).

«Сюрпризатор» занимает второе место по запросу. Описание с сайта: «Сюрпризатор дает уникальный шанс получить неожиданный подарок и яркие эмоции! Мы сами выбираем оригинальные сюрпризы, красиво упаковываем и торжественно вручаем!»

Изображение главной страницы на рисунке 3.

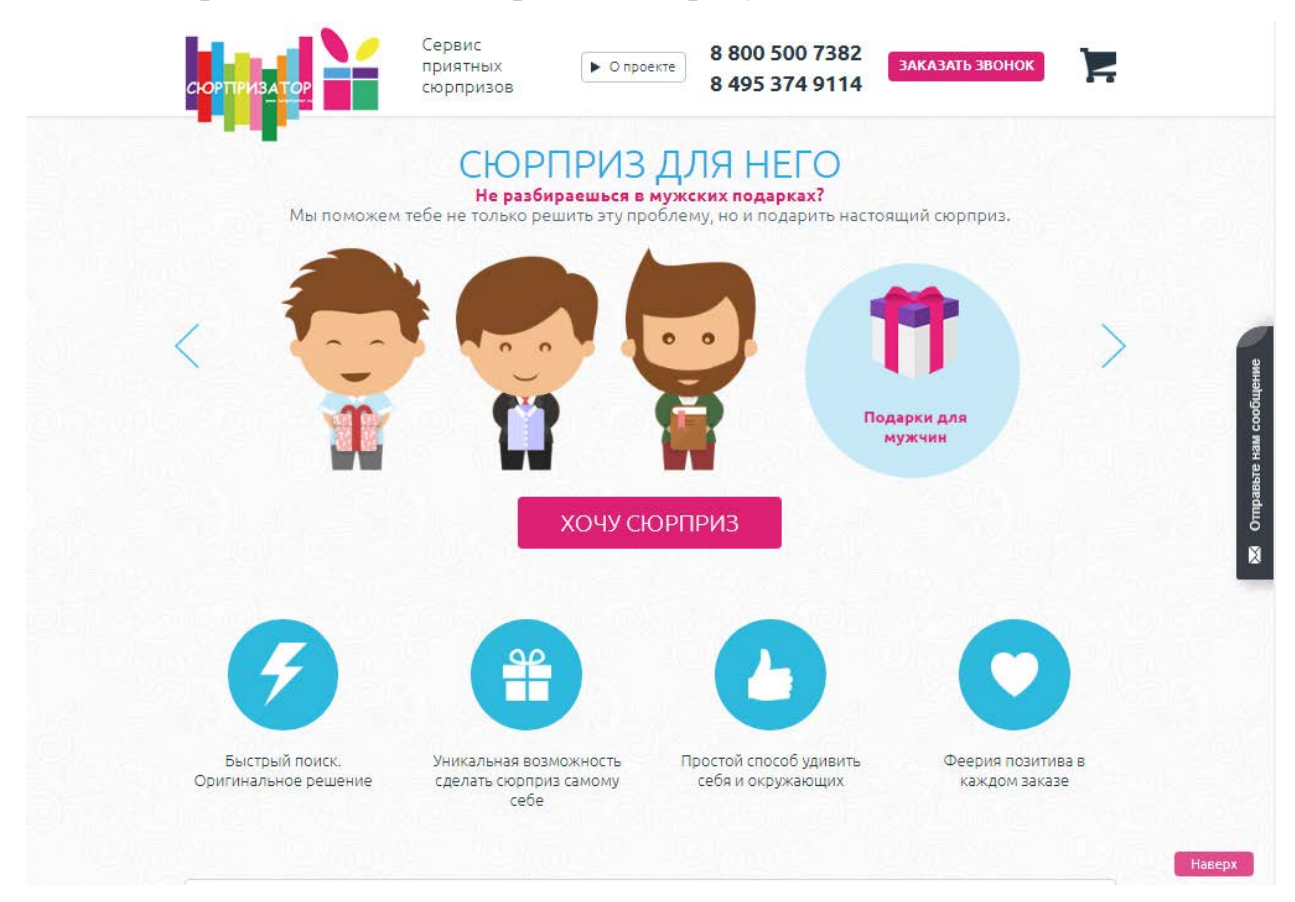

Рисунок 3 — Главная страница сайта «Сюрпризатор»

Сайт одностраничный с возможностью подписаться на рассылку, сделать заказ и оставить вопрос или пожелание. Выполнен в светлых цветовых оттенках.

Магазин подарков «Пум-пу.ру» находится на третьем месте по запросу. Описание с сайта: «Прикольные подарки — интернет магазин оригинальных и необычных подарков в Москве»

Изображение главной страницы на рисунке 4.

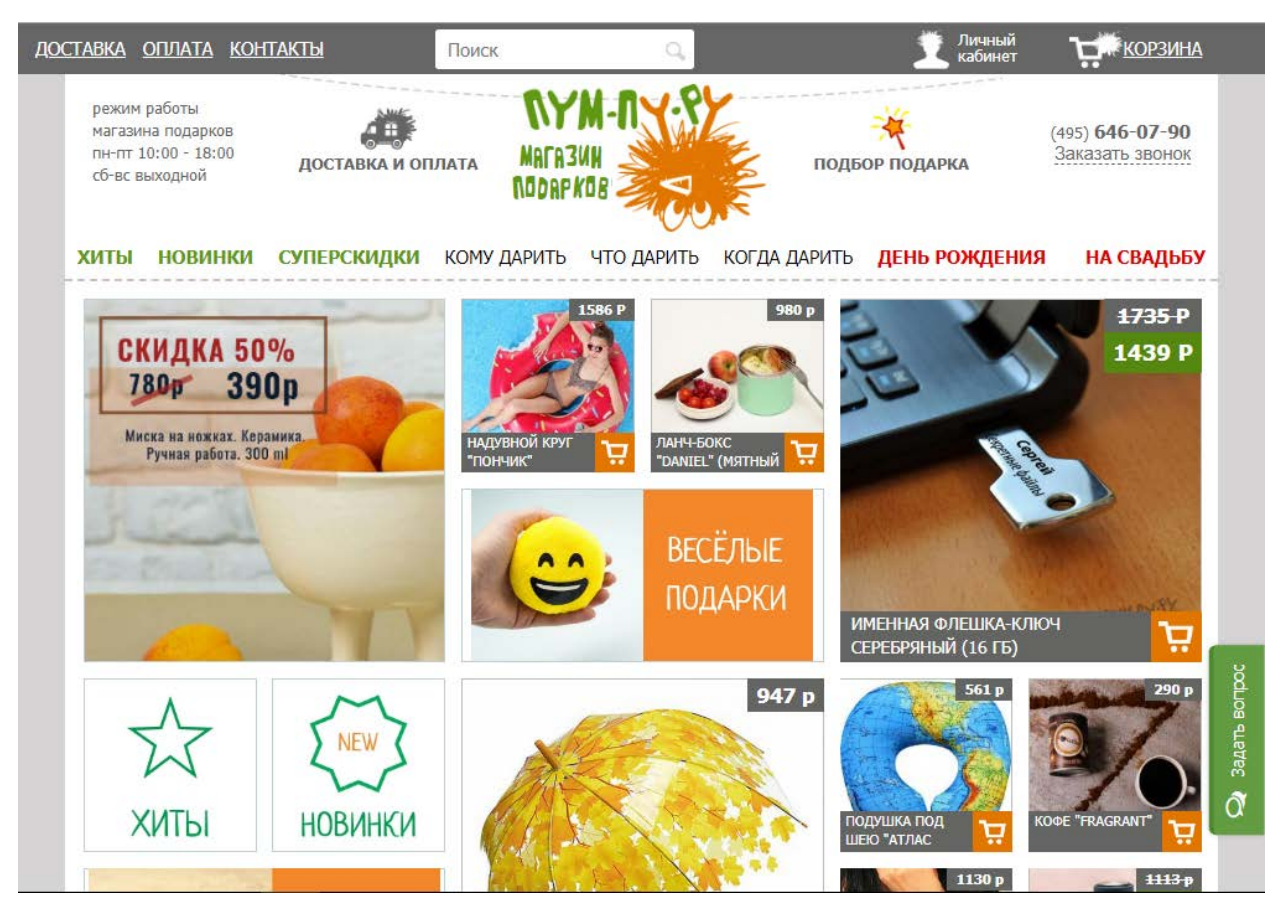

Рисунок 4 — Главная страница магазина подарков «Пум-пу.ру»

Этот сайт наименее похож на бизнес-концепцию ИП Мануйловой Н. А. Он представляет из себя полноценный многостраничный интернет-магазин с возможностью самому выбрать наполнение для подарка.

Дизайн сайта выполнен в ярких тонах. Скорость работы и загрузки ресурса удовлетворительна. Минус — навигация немного запутана, с первого раза тяжело найти необходимый товар.

«Ухтыбокс» — четвертое место по запросу. Описание с сайта: «Создаем, оформляем, упаковываем и отправляем по вашим пожеланиям необычные подарки-наборы с секретным содержимым на день рождения и другие праздники вашим мужчинам, девушкам и близким».

Изображение главной страницы на рисунке 5.

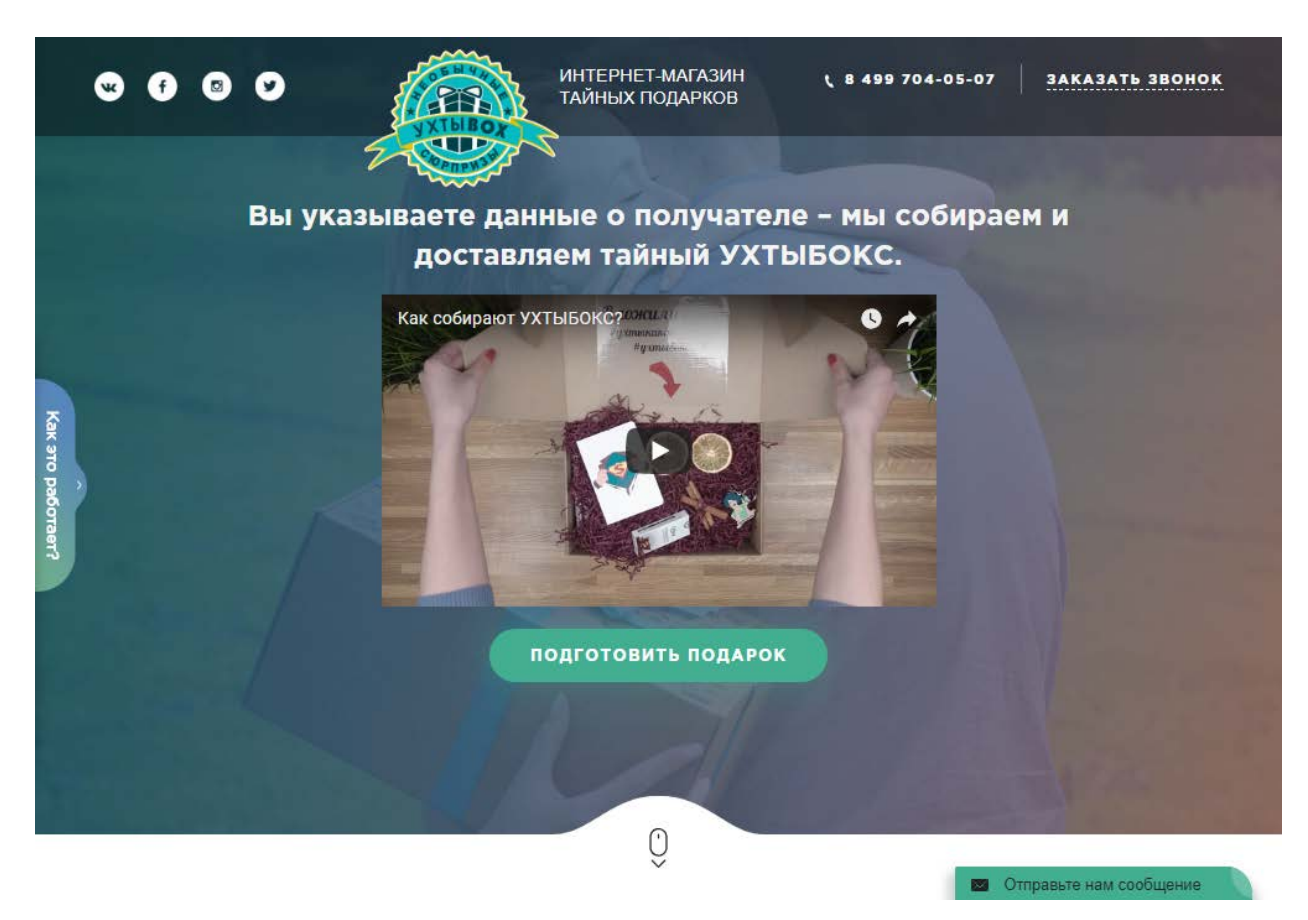

Рисунок 5 — Главная страница сайта «Ухтыбокс»

Сайт представляет из себя одностраничный «лэндинг».

Дизайн приятный, выполнен в мягких темных оттенках. Присутствует большое количество анимированных элементов.

Скорость работы и загрузки ресурса — хорошая.

Есть возможностью сделать заказ подарка и заказать обратный звонок. Интересная особенность ресурса — составить описание получателя по выбору определенных черт характера, представленных на ресурсе.

«Сюрпризы Jigbox» — пятое место по запросу. Описание с сайта: «Надоели обычные подарки? Нет времени ходить по магазинам? Jigbox выручит! Выбираем для вас только оригинальные сюрпризы!».

Изображение главной страницы на рисунке 6.

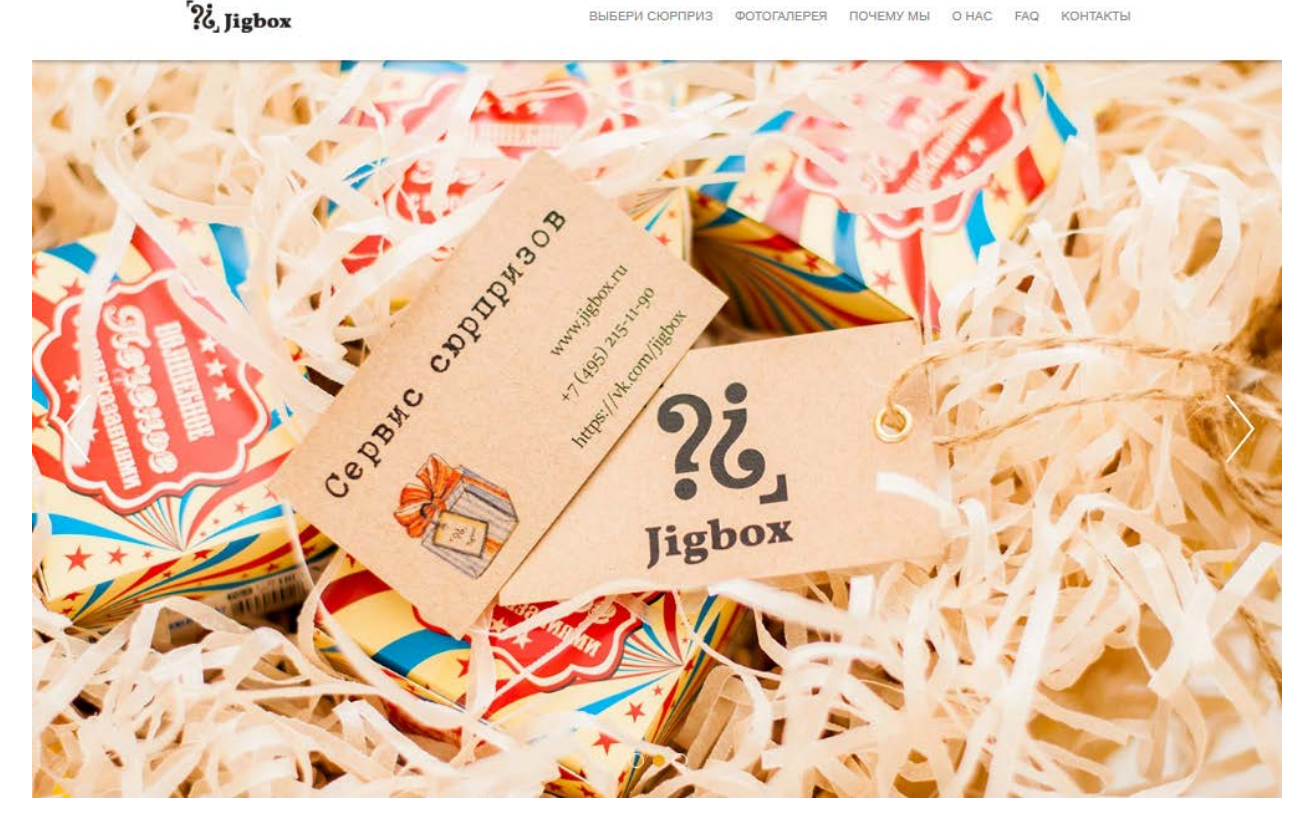

Рисунок 6 — Главная страница сайта «Сюрпризы Jigbox»

Сайт одностраничный, красивый, в светлых оттенках. Функционал стандартный — оставить пожелания, заказать звонок и оформить заказ.

Подведем итог в сводной таблице 1.

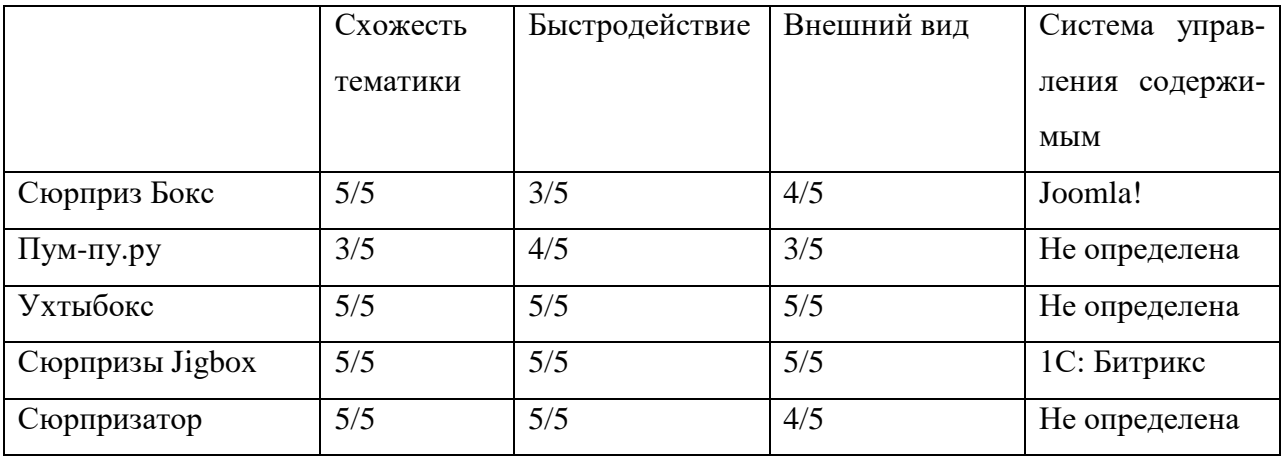

Таблица 1 — Сравнительная таблица сайтов конкурентов

Проанализировав конечные результаты оценки сайтов-конкурентов, можно сделать вывод, что примерно половина сайтов далеки от идеала. Наиболее качественно и привлекательно выполнены два ресурса — это

Jigbox и Uhtibox. Из этих двух лидирует все же Jigbox. Но и у него есть недочеты, но уже не в плане дизайна или функционала, а в плане поисковой оптимизации, так как он находится на 5 месте поисковой выдачи.

# <span id="page-15-0"></span>**1.4 Анализ существующих средств и технологий проектирования и разработки web-ресурсов**

В настоящее время существует бесчисленное множество сайтов. Все сайты очень разноплановые и отличаются друг от друга по большому количеству параметров.

По примерным оценкам, количество сайтов в сети Интернет составляет 1 миллиард 883 миллиона 181 тысяча. И каждую секунду появляется примерно 2 сайта [\[28\]](#page-54-0).

По типам предоставляемых сервисов Web-сайты можно разделить на коммерческие и некоммерческие.

К коммерческим сайтам следует отнести те сайты, которые непосредственно связаны с ведением бизнеса. С этой точки зрения среди них можно выделить: стимулирующие продажи в «оффлайн»-бизнесе (т. е. бизнесе, который сам по себе существует вне зависимости от существования Интернета) и ориентированные на онлайн-коммерцию (т. е. те виды бизнеса, которые без Интернета невозможны, например, интернет-магазины). Основной аудиторией коммерческого сайта являются действительные и потенциальные клиенты [\[16\]](#page-53-1).

По своим функциям и свойствам сайты бывают: визитками, электронными магазинами, информационными сайтами, корпоративными представительствами, порталами, системами управления предприятием [\[20\]](#page-53-2).

Сайт-визитка — это несложный сайт, содержащий общую информацию о компании и роде оказываемых услуг.

Цель создания сайта-визитки — представить компанию в Интернете.

Свойства сайта-визитки:

• общее назначение сайта-[визитки](http://www.nicesites.ru/uslugi/sozdanie-saita/stoimost-saita-vizitki) — предоставление общей информации пользователю;

• характеристика и основные элементы — наличие координат, контакты ключевых людей компании, род деятельности и предоставляемые услуги;

• количество страниц — 10-15;

• тип и характеристика дизайна — несложный деловой дизайн;

• система навигации — максимально удобная и простая система навигации;

• частота и необходимость обновления — обновление происходит нечасто, по мере необходимости;

• кем производится обновление — поддержка либо через фирму-Исполнителя, либо с помощью системы управления сайтом;

• кем являются посетители — в основном, целевая аудитория, люди, которые ищут определенный товар, услугу;

• наличие баннеров — баннеры на сайте-представительстве считаются плохим тоном;

• проводимая рекламная компания — индексация в поисковых системах, регистрация в каталогах, обмен ссылками с дружескими сайтами.

Задачи сайта-визитки:

• дать пользователю общее представление о компании;

• максимально заинтересовать и спровоцировать покупку или иное действие;

• привлечение дополнительных клиентов;

• обеспечить запоминаемость у потенциальных клиентов и посетителей.

Интернет-магазин — сайт, предназначенный для продажи товаров, услуг через Интернет. Как правило, содержит каталог продукции, прайслисты, систему заказов.

Цель создания интернет-магазина — представить компанию в Интернете, продажи товара онлайн, сервис и поддержка клиентов.

Свойства интернет-магазина:

• общее назначение сайта — предоставление общей информации пользователю;

• характеристика и основные элементы — система заказов, подробное описание условий заказа, а также описание товара, как правило, в системе каталога, возможно наличие кабинета пользователя, хорошо организованная система поиска;

• тип и характеристика дизайна — деловой дизайн;

• система навигации — максимально удобная и простая система навигации;

• частота и необходимость обновления — частое обновление;

• кем производится обновление — как правило, обеспечивается усилиями командой людей — группой поддержки;

• кем являются посетители — как целевая аудитория, так и потенциальные клиенты;

• наличие баннеров — баннерная система;

• проводимая рекламная компания — широко развита рекламная компания, возможно использование услуг web-студий по продвижению и раскрутке сайтов.

Задачи интернет-магазина:

• дать пользователю общее представление о компании;

• максимально заинтересовать и спровоцировать покупку или иное действие;

• привлечение дополнительных клиентов;

• обеспечить запоминаемость у потенциальных клиентов и посетителей.

Содержит каталог продукции, из которого пользователь может прямо на сайте выбрать и заказать нужные ему товары. То есть обязательным признаком интернет-магазина является возможность сделать онлайн-заказ. Чаще всего эта возможность дополняется функцией «корзины», которая позволяет за один раз заказать несколько приглянувшихся товаров.

Промо-сайт — это сайт, являющийся прямой рекламой отдельно взятого товара или события.

Цель создания промо-сайта — представить продукт, явление, действие для пользователей Интернет.

Свойства промо-сайта:

• общее назначение сайта — проведение рекламной компании, привлечение общественного внимания;

• характеристика и основные элементы — яркий и динамичный сайт, как правило, с использованием flash-технологий, содержит информацию о продукте, явлении, действии, услугах. Координаты или информация о путях их получения;

• тип и характеристика дизайна — яркий рекламный дизайн с элементами flash, запоминающийся и бросающийся в глаза;

• система навигации — самая простая;

• частота и необходимость обновления — промо-сайт, в основном, создается на период рекламы того или иного продукта, товара или услуги, как правило, не нуждается в обновлении, исключением может стать внесение каких-либо изменений в информации;

• кем производится обновление — в основном, компаниейразработчиком;

• кем являются посетители — по большей степени, целевая аудитория;

• наличие баннеров — возможно;

• проводимая рекламная компания — промо-сайт сам, по сути, является рекламной компанией, в основном отображается на основном сайте компании и индексируется в поисковиках.

Задачи промо-сайта:

- проинформировать пользователя об услугах, действии или явлении;
- привлечь новых клиентов;
- заинтересовать общественность.

Корпоративные сайты, как правило, автоматизируют деятельность компании. Могут нести такие функции как: электронный магазин, систему заказов, коммуникационные сервисы, электронный обмен документами, online переговоры и т. д.

Цель создания корпоративного сайта — автоматизировать деятельность предприятия, а также представить его на рынке в Интернете.

Свойства корпоративного сайта:

• общее назначение сайта — обслуживание пользователя, клиента, рабочего персонала компании;

• характеристика и основные элементы — совмещает в себе магазин, информационный сайт и систему управления предприятием, а также сайтвизитку, как правило, есть кабинет пользователя, объемное количество сервисов, предназначенных для решения задач компании;

• количество страниц — варьируется в зависимости от наполнения, как правило, от 50 страниц;

• тип и характеристика дизайна — деловой, но много зависит от специфики компании, возможны креативные или нестандартные элементы, главной особенностью является отражение фирменного стиля компании;

• система навигации — достаточно сложная;

• частота и необходимость обновления — обновление по мере необходимости;

• кем производится обновление — поддержка обеспечивается дополнительными усилиями, как правило, командой людей;

• кем являются посетители — целевая аудитория, случайные посетители, сотрудники компании;

• наличие баннеров — баннеры на корпоративном сайте считаются плохим тоном;

• проводимая рекламная компания — рекламная компания в зависимости от задач заказчика.

Задачи корпоративного сайта:

• обеспечить автоматизацию предприятия;

• предоставление информационных услуг;

• сервисное обслуживание клиентов и посетителей;

• учет бухгалтерии, заказов, изменений через web-ресурс;

• обеспечить запоминаемость у потенциальных клиентов и посетителей.

Информационный сайт — это сайт, который содержит исчерпывающую информацию по некоторой предметной области. Сайты этого типа, как правило, содержат множество статей различных авторов, а также такие сервисы как: опросы, голосование, рассылки. В основном, некоммерческого типа.

Цель создания информационного сайта — представить некую информацию в Интернете, сервис и поддержка клиентов, оказание информационных услуг.

Свойства информационного сайта:

• общее назначение сайта — предоставление подробной, исчерпывающей информации пользователю;

• характеристика и основные элементы — объемное количество сервисов: опросы, голосование, чат, призванные сделать сайт интерактивным;

• количество страниц — варьируется в зависимости от наполнения, как правило, от 50 страниц;

• тип и характеристика дизайна — в зависимости от специфики информационного наполнения, может быть, как креативным, так и строго деловым;

• система навигации — сложная система навигации;

• частота и необходимость обновления — частое обновление;

• кем производится обновление — поддержка обеспечивается дополнительными усилиями, как правило, командой людей;

• кем являются посетители — целевая аудитория, случайные посетители;

• наличие баннеров — баненная система обеспечивает финансовую поддержку сайта;

• проводимая рекламная компания — в зависимости от задач заказчика.

Задачи информационного сайта:

• дать пользователю максимальную и исчерпывающую информацию;

• обеспечить запоминаемость у потенциальных клиентов и посетите-

лей;

• обеспечить быструю загрузку ресурса;

• оперативное обновление, чтобы обеспечить интерес посетителей.

Бизнес интернет-портал обычно принадлежат крупным компаниям с широким диапазоном видов деятельности. Содержит очень большое количество страниц, охватывает большое количество тем. Отличительной чертой является предоставление пользователю широкого диапазона различных сервисов: почта, форум, чат.

# <span id="page-22-0"></span>**2 ХАРАКТЕРИСТИКА, СПЕЦИФИЧЕСКИЕ ОСОБЕННОСТИ ТЕКУЩЕГО СОСТОЯНИЯ ПРЕДПРИЯТИЯ И ПЕРСПЕКТИВЫ РАЗВИТИЯ**

### <span id="page-22-1"></span>**2.1 Описание предприятия заказчика**

Рассмотрим заказчика интернет-сайта. Проектирование и разработка производится для ИП Мануйловой Н. А.

ИП Мануйлова Н. А. является держательницей франшизы JOXBOX'a.

Режим налогообложения — УСН (доходы минус расходы).

JOXBOX — сервис по производству подарков под заказ, на любой вкус и цвет. Сервис был запущен в октябре 2015 года в Перми и быстро набрал популярность. Было принято решение о запуске франшизы. В результате масштабирования проекта, были открыты филиалы во многих городах России [\[26\]](#page-54-1).

JOXBOX рассчитан на категорию покупателей у которых нет времени, идей что подарить и как порадовать своих любимых, друзей, знакомых и т. д.

Процесс покупки подарка происходит следующим образом. Покупатель оформляет заказ в группе во «ВКонтакте»: выбирает цену подарка и оставляет комментарий о характере подарка-сюрприза.

Несмотря на то, что JOXBOX — достаточно молодой проект, уже накопилось большое количество положительных отзывов.

Представлена широкая ценовая политика подарков: от 999 рублей до 9999 рублей. Пример выбора подарков в группе во «ВКонтакте» представлен на рисунке 7.

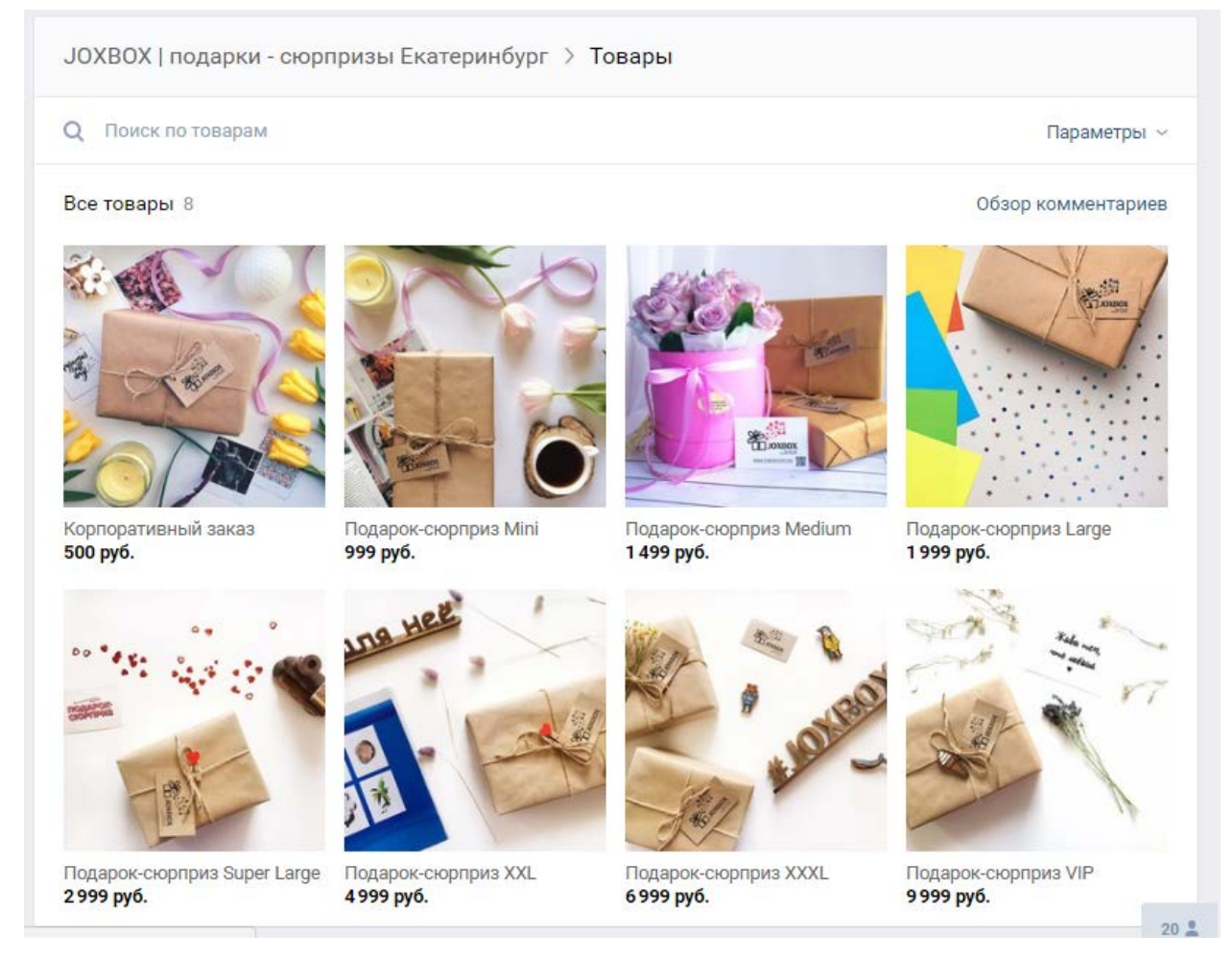

Рисунок 7 — Выбор подарков в группе во «ВКонтакте»

Также в группе можно почитать отзывы людей об этом сервисе и написать в личные сообщения группы, если есть какой-либо вопрос. На странице можно найти ссылки на аккаунты в других социальных сетях, анонс ближайших мероприятий (такие как розыгрыш подарков) и посмотреть фотографии самих подарков, среди которых огромное множество очень необычных по наполнению.

Сама группа очень «живая» — посты выкладываются каждый день, а количество их просмотров в среднем 500-1000.

Внутри подарки выглядят абсолютно по-разному, благодаря тому, что покупатель оставляет описание получателя, а работники фирмы собирают его сами. Пример тематического подарка представлен на рисунке 8.

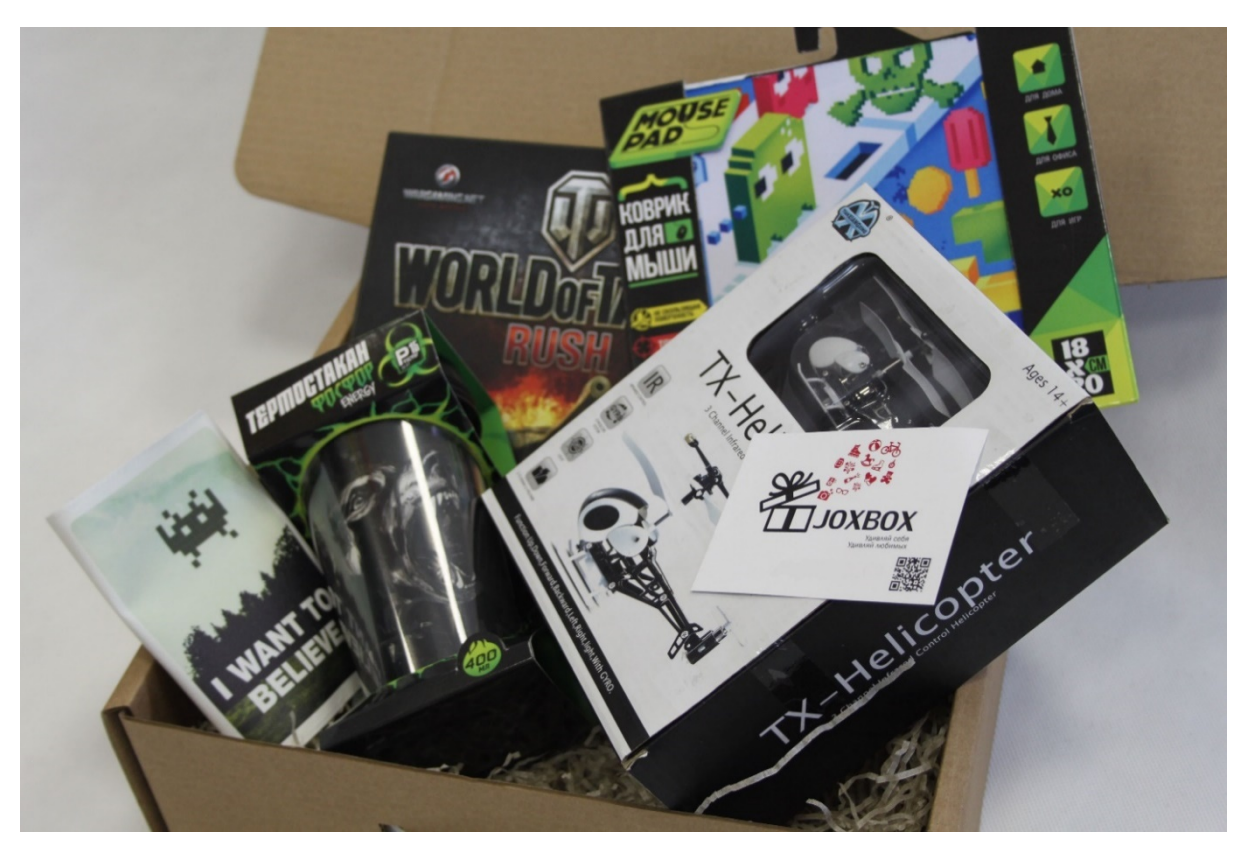

Рисунок 8 — Подарок-сюрприз, оформленный для любителя Танков

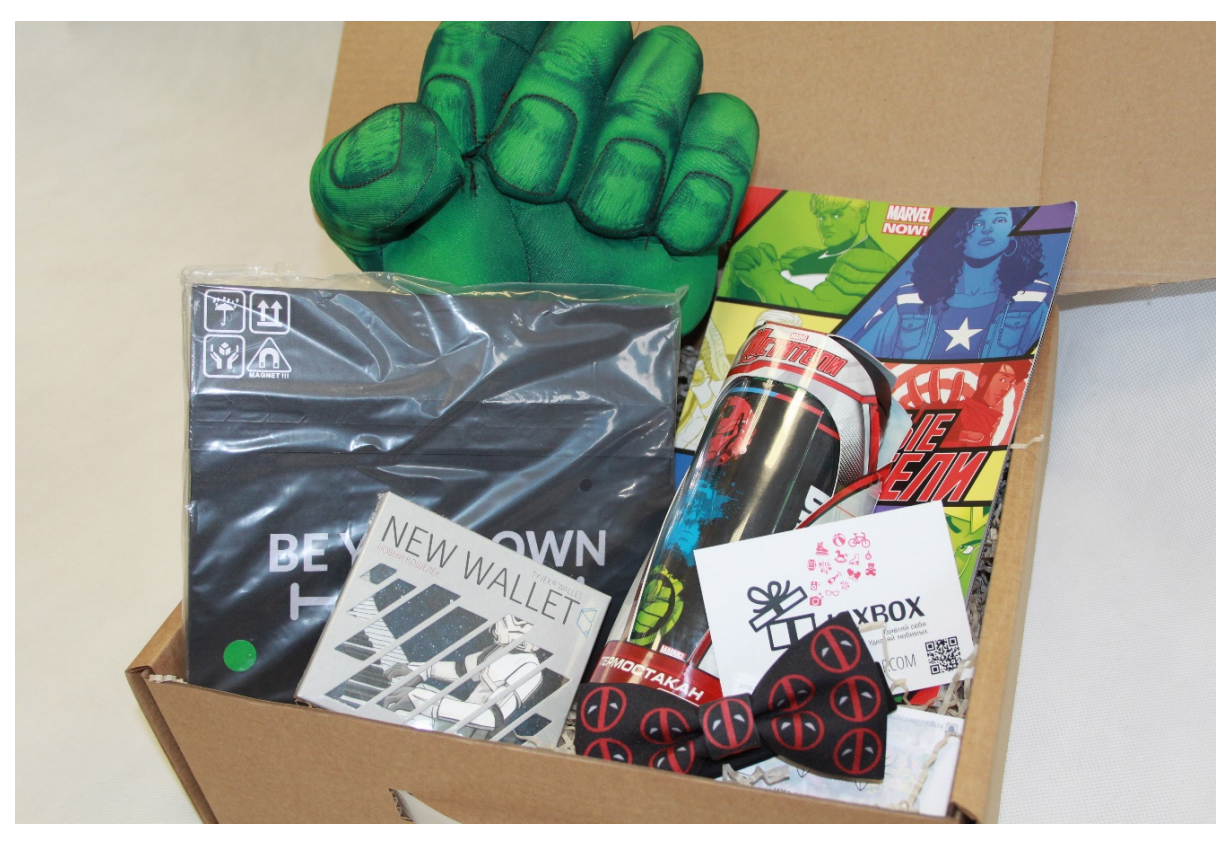

Пример подарка для ребенка представлен на рисунке 9.

Рисунок 9 — Подарок для ребенка

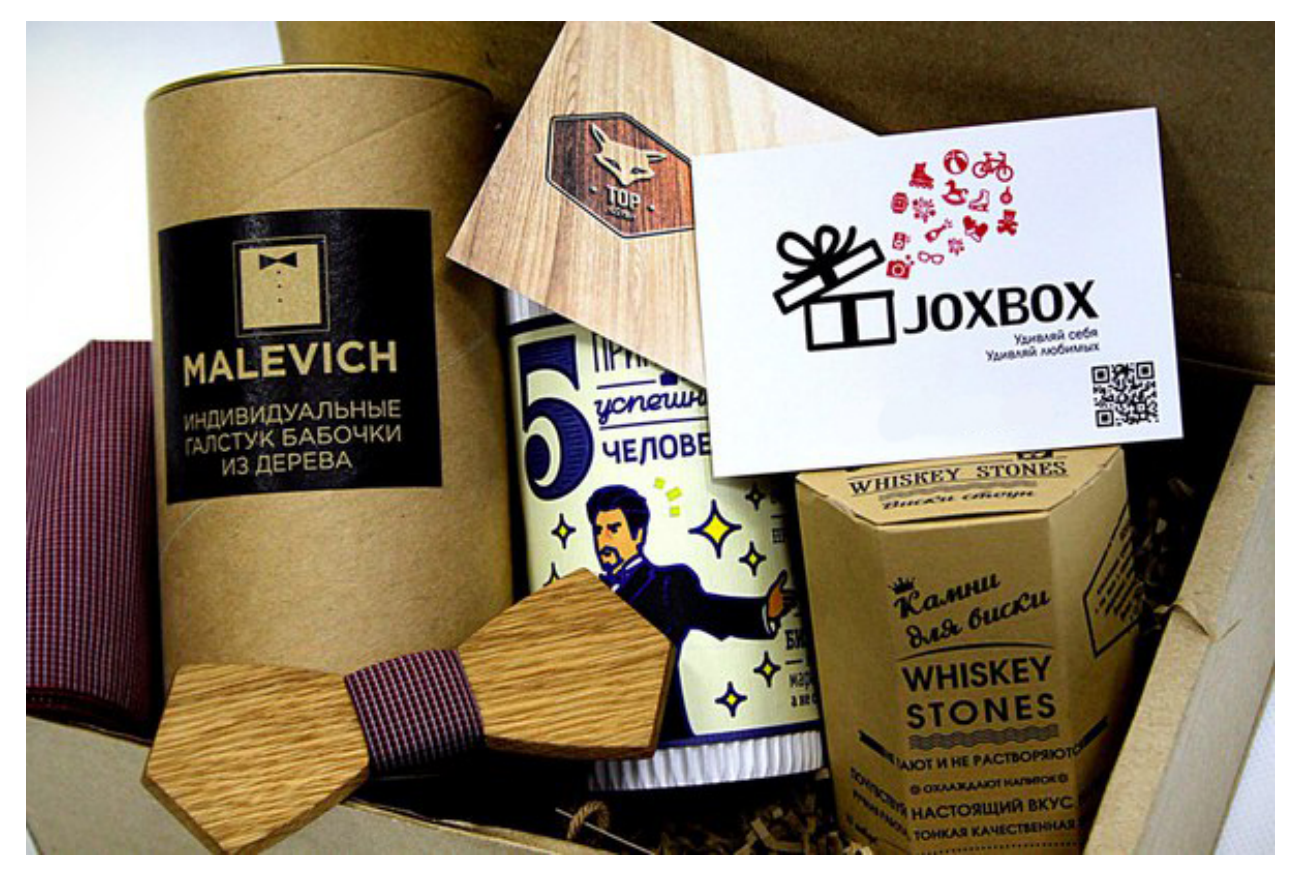

Пример подарка для мужчины представлен на рисунке 10.

Рисунок 10 — Набор для молодого человека

JOXBOX предоставляет держателям франшиз выгодные условия с более чем 20 поставщиками по всей России, тем самым обеспечивается наполнение подарков на любой вкус и возраст. Поставщики из абсолютно разных производственных сфер — различные продукты, сладости, аксессуары, одежда, сувениры, книги, открытки и т. д.

Прямое взаимодействие с поставщиками обеспечивает низкую себестоимость подарков-сюрпризов, гарантированное качество и оперативность поставок.

Представительство JOXBOX в Екатеринбурге, контролируемое ИП Мануйлова Н. А., это одно из 22 отделений по всей России, представленных на рисунке 11.

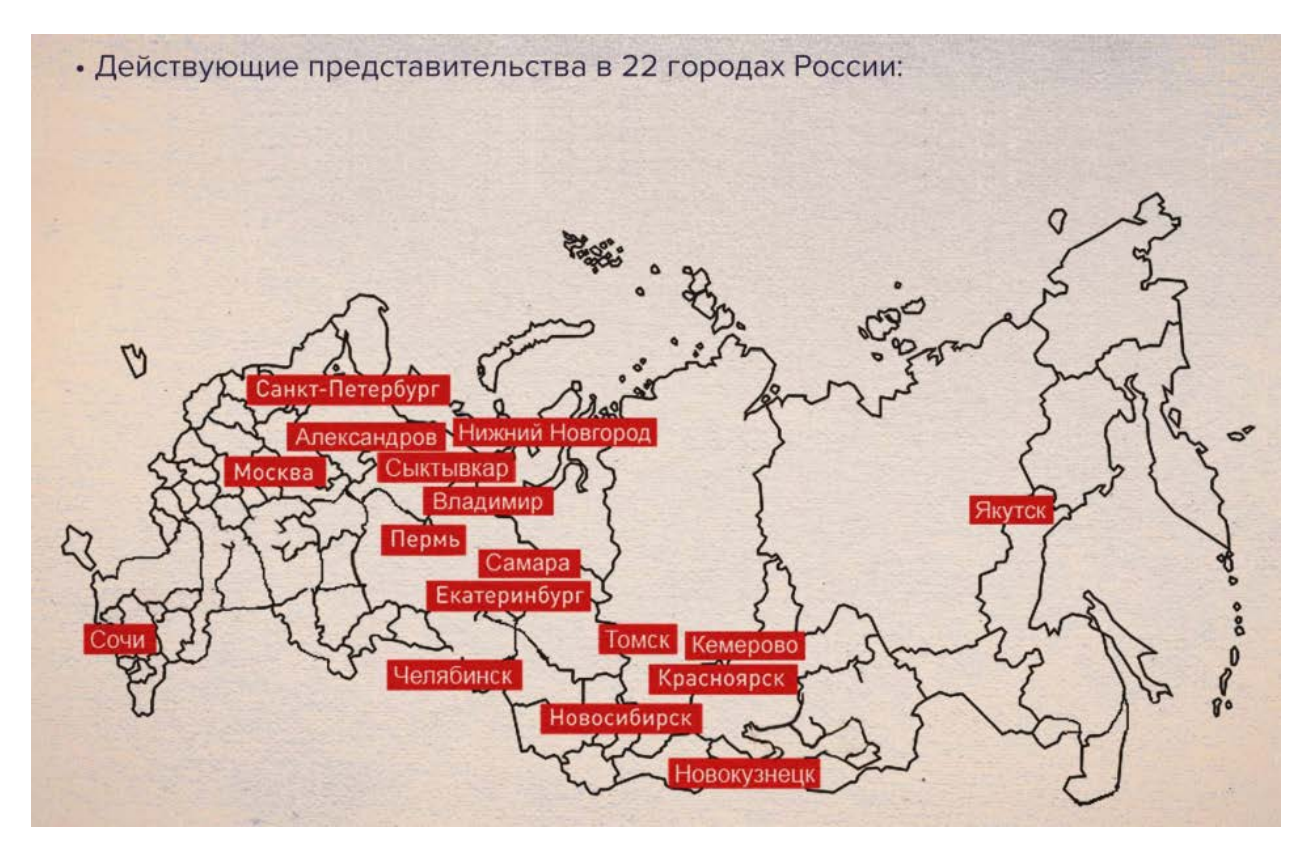

Рисунок 11 — Представительства в России

Рассмотрим внутреннюю организационную структуру предприятия. На предприятии трудоустроены следующие: генеральный директор, бухгалтер, кадровик, сетевой администратор, менеджер по заказам, курьер.

### <span id="page-26-0"></span>**2.2 Анализ существующего состояния**

В условиях нестабильной экономической обстановки, высокого уровня конкуренции на рынке, заказчик (ИП Мануйлова Н. А.) вынуждена постоянно оптимизировать затраты, повышать эффективность работы, улучшать качество услуг и привлекать новых клиентов [\[1\]](#page-52-6).

Такие задачи неизменно связаны с необходимостью постоянной модернизацией процессов. Например, с помощью сайта можно модернизировать сразу несколько процессов — процесс привлечения новых клиентов и процесс покупки товара.

Основные минусы текущего состояния:

• более низкий уровень солидности в глазах потребителей, если сравнивать сайт с группой в «ВКонтакте»;

• группа в «ВКонтакте» не так сильно запоминается, по сравнению с сайтом, сайт сделает логотип более узнаваемым;

<span id="page-27-0"></span>• фактически, ограниченность только аудиторией «ВКонтакте».

## **2.3 SWOT-анализ деятельности организации**

Для определения сильных и слабых сторон в процессе деятельности предприятия с целью адаптации к постоянно меняющимся возможностям и угрозам внешней среды был проведен SWOT-анализ.

SWOT-анализ — это выявление сильных и слабых сторон в каком-либо процессе, а также определение возможностей и угроз, исходящих из его ближайшего окружения (внешней среды). Сильные стороны (от англ. яз. — Strengths) — преимущества; слабости (от англ. яз. — Weaknesses) — недостатки; возможности (от англ. яз. — Opportunities) — факторы внешней среды; использование которых даст преимущества на рынке, угрозы (от англ. яз. — Threats) — факторы, которые могут потенциально ухудшить положение на рынке [\[9\]](#page-52-7).

К преимуществам SWOT-анализа относятся:

• возможность использовать внутренние сильные стороны или отличительные преимущества организации в стратегии развития;

• возможность анализа потенциально сильных сторон и использование их для достижения маркетинговых целей;

• выявление слабых и уязвимых мест компании, для выяснения их влияния на положение на рынке, возможности корректировки;

• обнаружение ресурсов для получения максимально благоприятных результатов;

• выявление угроз, которые являются наиболее критичными для компании [\[6\]](#page-52-8).

Проведение SWOT-анализа осуществляется заполнением «матрицы SWOT-анализа». В соответствующие ячейки матрицы необходимо занести сильные и слабые стороны рассматриваемого процесса, а также возможности и угрозы. Данным методом проанализируем ситуацию на предприятии до внедрения web-сайта и после (таблица 2).

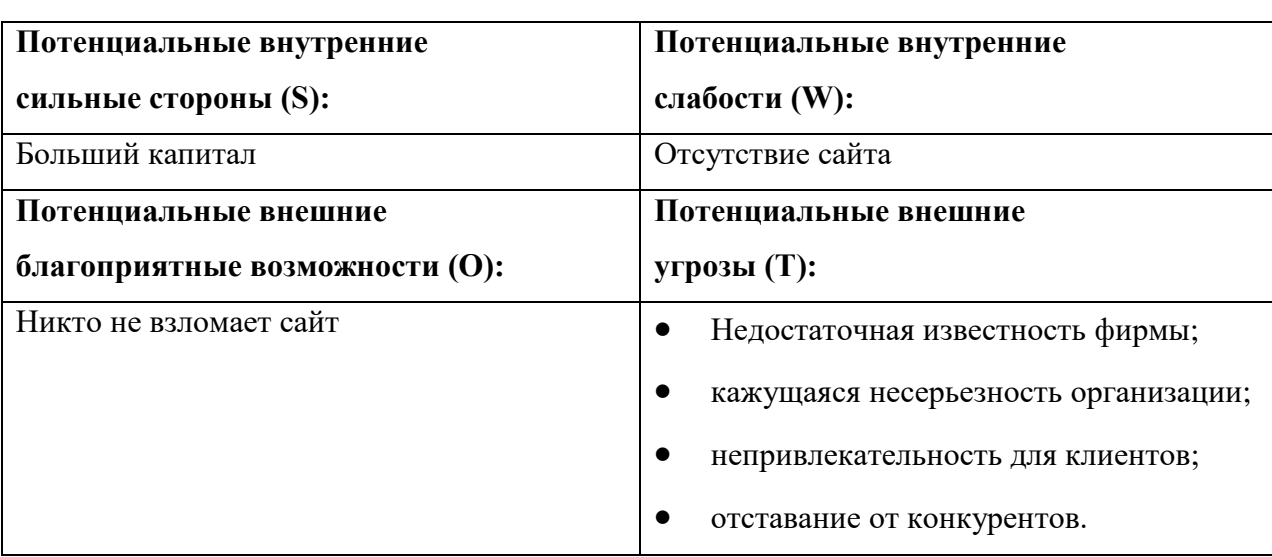

Таблица 2 — SWOT-анализ до внедрения сайта

Как можно заметить, существенных плюсов при отсутствии сайта фактически нет, а экономия денежных средств очень сомнительна.

Проведем SWOT-анализ после внедрения сайта, проанализировав изменения сильных и слабых сторон, возможностей и угроз (таблица 3).

Таблица 3 — SWOT-анализ после внедрения сайта

| Потенциальные внутренние |                                    | Потенциальные внутренние               |  |
|--------------------------|------------------------------------|----------------------------------------|--|
| сильные стороны (S):     |                                    | слабости (W):                          |  |
|                          | красивый сайт;                     | Возможность технических проблем с сай- |  |
|                          | информативность;                   | том ввиду малого опыта                 |  |
|                          | первые места в выдаче поисковиков. |                                        |  |
|                          |                                    |                                        |  |
|                          |                                    |                                        |  |

Продолжение таблицы 3

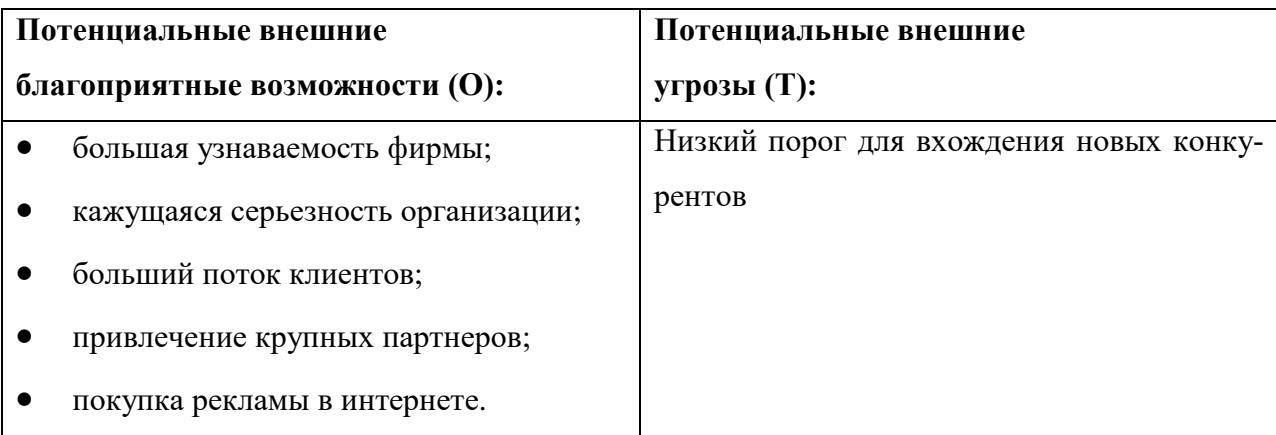

Можно сделать вывод, что сайт представляет из себя мощный инструмент для бизнеса. Затраты на его содержание минимальны, при этом выгода очевидна. Все потенциальные внешние угрозы из второй таблицы не просто исчезли, а стали потенциальными благоприятными возможностями.

### <span id="page-29-0"></span>**2.4 Перспективы развития предприятия**

В данный момент предприятие ИП Мануйловой Н. А. работает по франшизе и является франчайзи (держательницей франшизы) пермской компании JOXBOX. Уже сформирована целевая аудитория в Екатеринбурге, наработана клиентская база. Это позволяет плавно отказываться от франшизы и создавать свою аналогичную компанию, под своим брендом.

Уход от франшизы позволит сократить расходы и повысить прибыль. Но надо быть абсолютно уверенным в своем бизнес-плане. Избавляться от франшизы можно только тогда, когда взвешены все «за» и «против», и «за» сильно перевешивают [\[17\]](#page-53-3).

В случае ИП Мануйловой Н. А. можно безболезненно отказаться от франшизы, так как она не представляет из себя очень сильно раскрученную торговую марку, и смена бренда не отразится на желании клиентов пользоваться услугами ИП Мануйловой Н. А.

Франшиза необходима была только на старте предпринимательской деятельности Мануйловой Н.А. — в виде готовой идеи и бизнес-плана.

## <span id="page-30-0"></span>**3 ОПИСАНИЕ РАЗРАБОТКИ**

### <span id="page-30-1"></span>**3.1 Выбор платформы реализации продукта**

При выборе средства реализации, важными целями являлись: качество будущего web-сайта, современный и индивидуальный дизайн и скорость построения сайта.

Были рассмотрены следующие платформы реализации Интернетресурса:

- система управления содержимым  $(CMS)$  Wordpress, MOD<sub>x</sub>;
- PHP-фреймворки Laravel, CodeIgnitor, Yii2 и Fat-Free;
- своя платформа.

Wordpress был отклонен, потому что он по большей части представляет собой конструктор сайтов (для недостаточно опытных программистов), а чтобы изучить его в виде фреймворка нужны годы [\[30\]](#page-54-2).

MODx обеспечивает гибкий подход построения сайта, есть возможность подключать свои стили, свои разметки и скрипты. И именно поэтому он близок к фреймворкам и далек от конструкторов [[21\]](#page-53-4).

MODx является хорошей системой управления контентом, но довольно сложной для изучения ввиду малого количества документации на русском языке. Из-за ограниченности во времени пришлось отказаться от изучения новых CMS.

Отказ от PHP-фреймворков был обусловлен малым опытом использования и тем, что требовалось реализовать проект в короткие сроки, а изучение документации заняло бы значительную часть времени [\[2\]](#page-52-9).

Было принято решение о проектировании собственной платформы, дизайна и функционала.

### <span id="page-31-0"></span>**3.2 Проектирование дизайна**

После согласования технического задания с заказчиком, параллельно с выбором средства для создания сайта, началось проектирование макета и дизайна в графическом редакторе.

Графическим редактором для проектирования интерфейса был выбран Adobe Photoshop.

Данная программа широко используется в web-дизайне и является лидером. Преимущества, делающие лидером эту программу — это разнообразие рабочих инструментов для редактирования изображения. К примеру, различные способы выделения объекта, кисти с разными их видами и размерами, возможность создавать градиент, то есть переход от одного цвета к другому, затемнять, размывать, создавать красивый текст, выбирать различную цветовую палитру и многое другое. Также стоит отметить возможность работать со слоями, то есть, допустим, отдельно прорабатывать дизайн текста и отдельно работать над его фоном не затрагиваю общую картинку. Как плюс можно отметить практически полную историю ваших действий, что приводит к тому, что можно не боятся что-то испортить, так как всегда можно вернуться в исходное положение.

Еще одним плюсом является подготовка изображения к публикации в Интернете. Возможность сохранения изображений в практически любые современные форматы файлов. Сохранение картинки и шаблона в своем собственном формате PSD — являющимся уже, наверное, стандартом и сохраняет в нем все слои и текущие настройки, что удобно при повторном возвращении к редактированию, а также возможность оставлять пометки прямо на элементах изображения [\[3\]](#page-52-10).

В графическом редакторе Adobe Photoshop был создан макет будущего сайта и внешний вид был повторно согласован с заказчиком. Макет представлен на рисунке 12.

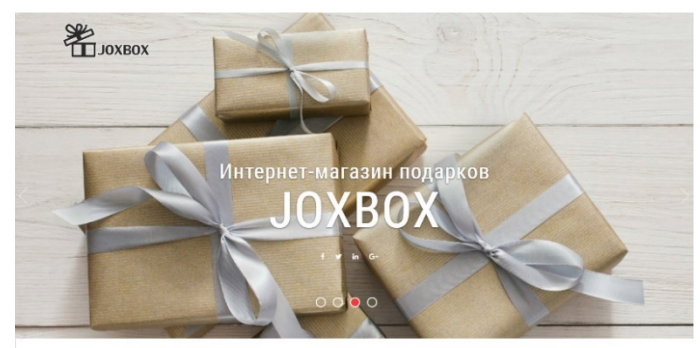

# $\underset{\substack{\gamma_{\text{AMB}}}{\text{M}_{\text{AMB}}}}{\underbrace{\text{HAC}}}_{\text{M}_{\text{AMB}}}}$

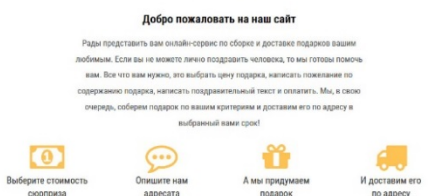

#### ПОЧЕМУ ЈОХВОХ ЭТО КРУТО

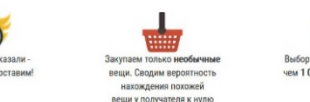

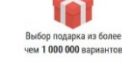

#### ЧТО БУДЕТ ВНУТРИ

имое внутри коробочки ЈохВох зависит только от Вашего описания о получателе подарка: его интер<br>увлечения, хобби. Каждая вещь в подарке по-своему уникальна и необычна.

#### **ЧТО НЕ МОЖЕТ БЫТЬ ВНУТРИ**

.<br>ывчатые вощества (петарды и т.п.), колодное, гладкостеольное, травлаты, ескарства, БАДы, зажигательные и<br>- товары, запрещённые к свободному обращению или подлежащие обязатческое и прочие виды,<br>- товары, запрещённые к св

#### ДОСТАВКА

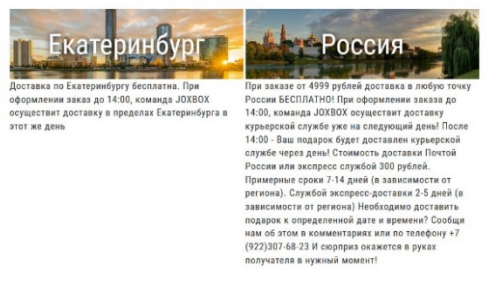

#### **НАШИ ПОДАРКИ**

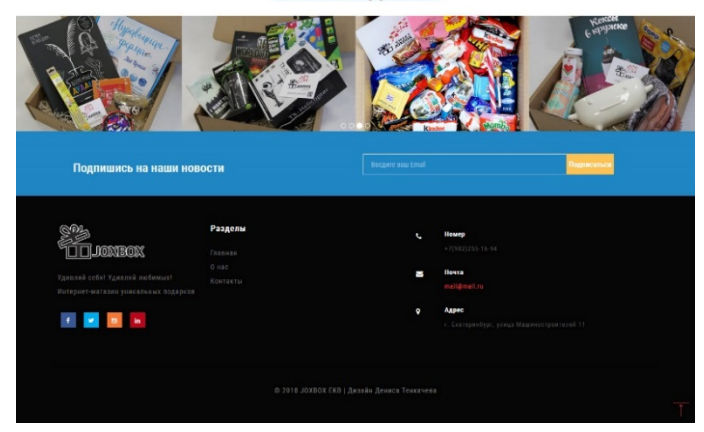

Рисунок 12 — Макет сайта, созданный в Photoshop

### <span id="page-33-0"></span>**3.3 Верстка и программирование**

После того как внешний вид был спроектирован, все изображения найдены и шрифты определены, началась верстка (HTML5 + CSS3), подключение библиотек и написание скриптов.

Для верстки и не только был выбран условно-бесплатный редактор Sublime Text 3. Он подсвечивает синтаксис, автодополняет и распознает большое количество языков [\[25\]](#page-54-3).

Для полноценного тестирования был установлен бесплатный Open Server. Он позволяет сымитировать хостинг с базами данных, панелью управления и другими необходимыми инструментами на домашнем компьютере [\[27\]](#page-54-4).

Главная страница сайта — index.php, основные стили содержаться в файле style.css. На рисунке 13 показан код этих двух файлов в графическом редакторе Sublime text 3.

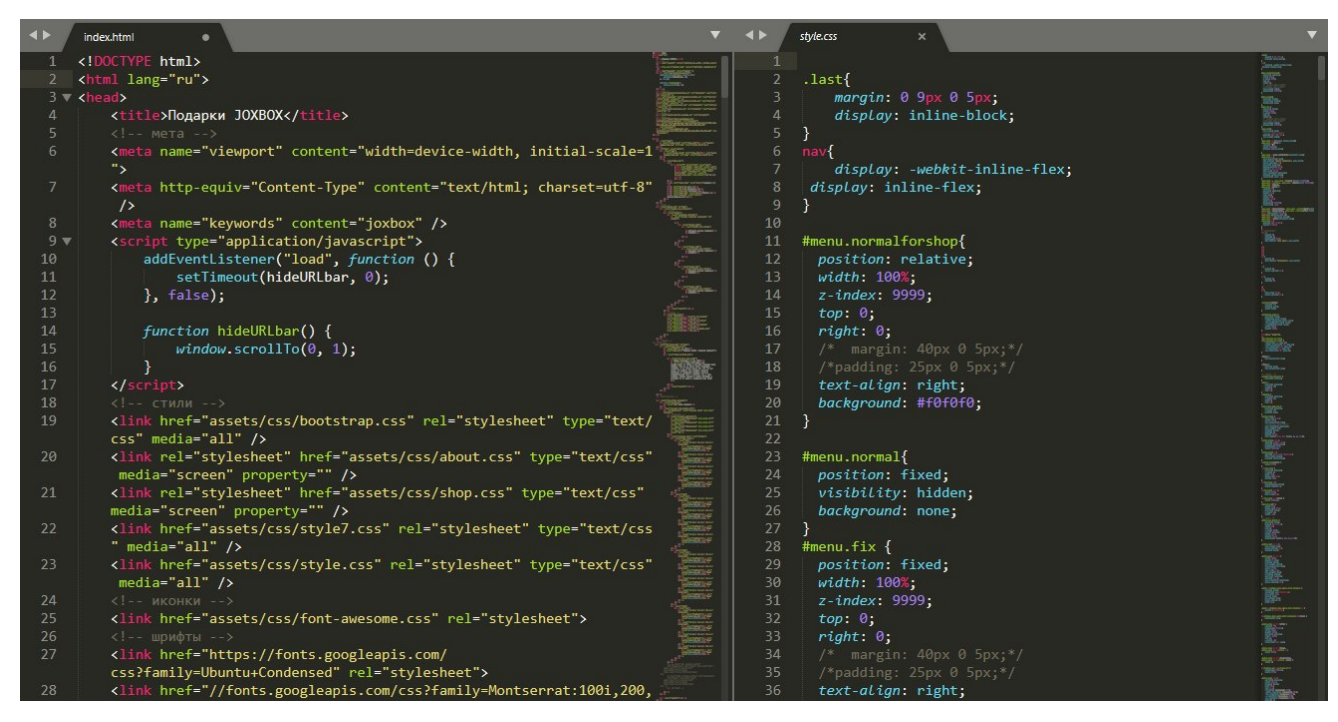

Рисунок 13 — Верстка главной страницы

Из подключенных сторонних стилей — Bootstrap и Font Awesome.

Bootstrap — самый популярный HTML, CSS, и JS фреймворк для разработки адаптивных и мобильных web-проектов [\[11\]](#page-53-5). На официальном сайте

упоминается, что в первую очередь с помощью фреймворка следует разрабатывать мобильные проекты, поскольку сетка Bootstrap позволяет легко адаптировать любой сайт и хорошо отображать его на любых устройствах.

Bootstrap — второй по количеству оценок проект на GitHub [\[22\]](#page-53-6).

Изначально, Bootstrap-библиотеки являлись внутренним инструментом в компании Twitter, но затем стали доступны широкой общественности [\[23\]](#page-54-5).

Font Awesome — CSS-библиотека содержащая в себе различные иконки и значки [\[24\]](#page-54-6).

Помимо главной страницы, содержащей в себе всю основную информацию, были сверстаны еще некоторые другие страницы.

Самые основные страницы сайта:

- **главная** (index.php);
- магазин (shop.php);
- оформление заказа (checkout.php);
- личный кабинет пользователя (lk.php);
- личный кабинет менеджера (lk2.php);

Также есть другие мелкие страницы, которые появляются при переходах, например, страница «Спасибо за регистрацию».

За часть front-end (т. е. за то, что видит пользователь) отвечают скрипты, написанные на JavaScript'e.

JavaScript обычно используется как встраиваемый язык для программного доступа к объектам приложений. Наиболее широкое применение находит в браузерах как язык сценариев для придания интерактивности вебстраницам [\[13\]](#page-53-7).

В HTML-файле можно подключить JavaScript-файл либо прописать код в разметке между тегами  $\langle$ script $\rangle$  $\langle$ /script $\rangle$  [\[28\]](#page-54-0).

Были прописаны js-скрипты отвечающие за кнопку «Наверх», за плавный переход к якорю, за «редирект» после регистрации, за подсчет стоимости всех товарных позиций и их вывод и многое другое. Из подключенных сторонних js-библиотек — jQuery, Bootstrap.

Переходим к back-end части. Back-end часть — это та часть, где происходит взаимодействие сайта с сервером. Для программирования клиентсерверной логики использовался PHP-язык и язык запросов SQL.

SQL остаётся единственным механизмом связи между прикладным программным обеспечением и базой данных. В то же время современные СУБД, а также информационные системы, использующие СУБД, предоставляют пользователю развитые средства визуального построения запросов [18].

На РНР реализована регистрация пользователей, их авторизация и все что требует отправку и сохранение данных на сервере, либо их вывод с сервера. Для возможности регистрации, была создана база данных accounts, с таблицей users. Таблица users содержит следующие поля:

- id int  $(11)$  первичный ключ, не нулевое, счетчик;
- username varchar  $(100)$  не нулевое;  $\bullet$
- email varchar  $(100)$  не нулевое;  $\bullet$
- password varchar  $(100)$  не нулевое;
- discount int  $(11)$ .

Пароль шифруется алгоритмом md5. На рисунке 14 продемонстрирована форма регистрации с PHP-кодом.

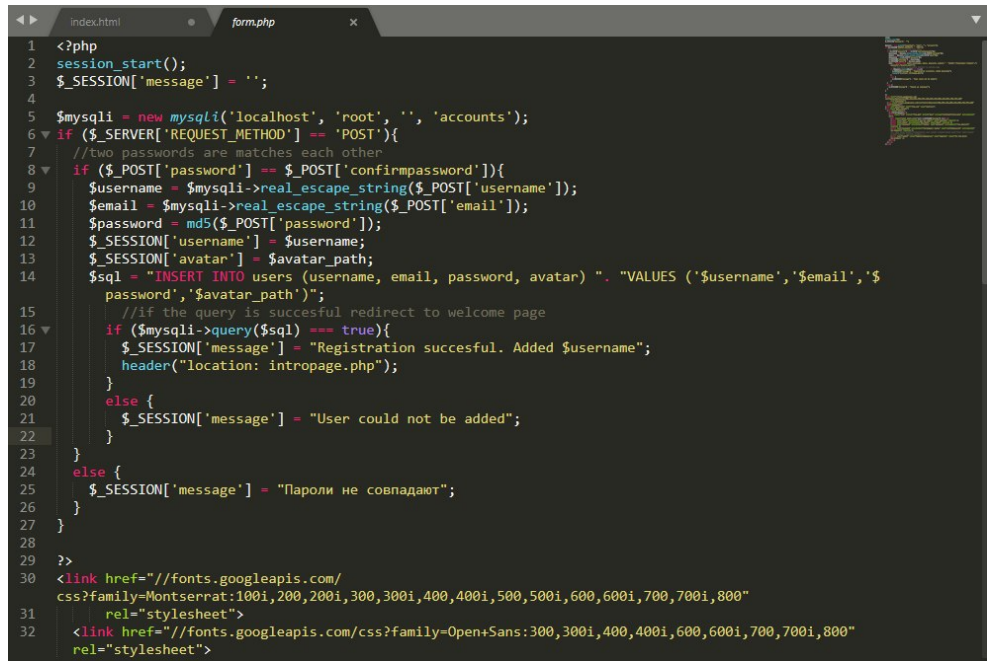

Рисунок 14 — РНР-код на странице регистрации

После выполненной верстки и программирования дизайн сайта был выполнен полностью.

На главной странице расположен слайдер, состоящий из четырех слайдов, логотип предприятия заказчика, а также ссылки на аккаунты в социальных сетях (рисунок 15).

При начальной загрузке страницы, навигационное меню скрыто, но как только пользователь начинает пролистывать ниже — меню появляется. Это сделано для удобства просмотра слайдов.

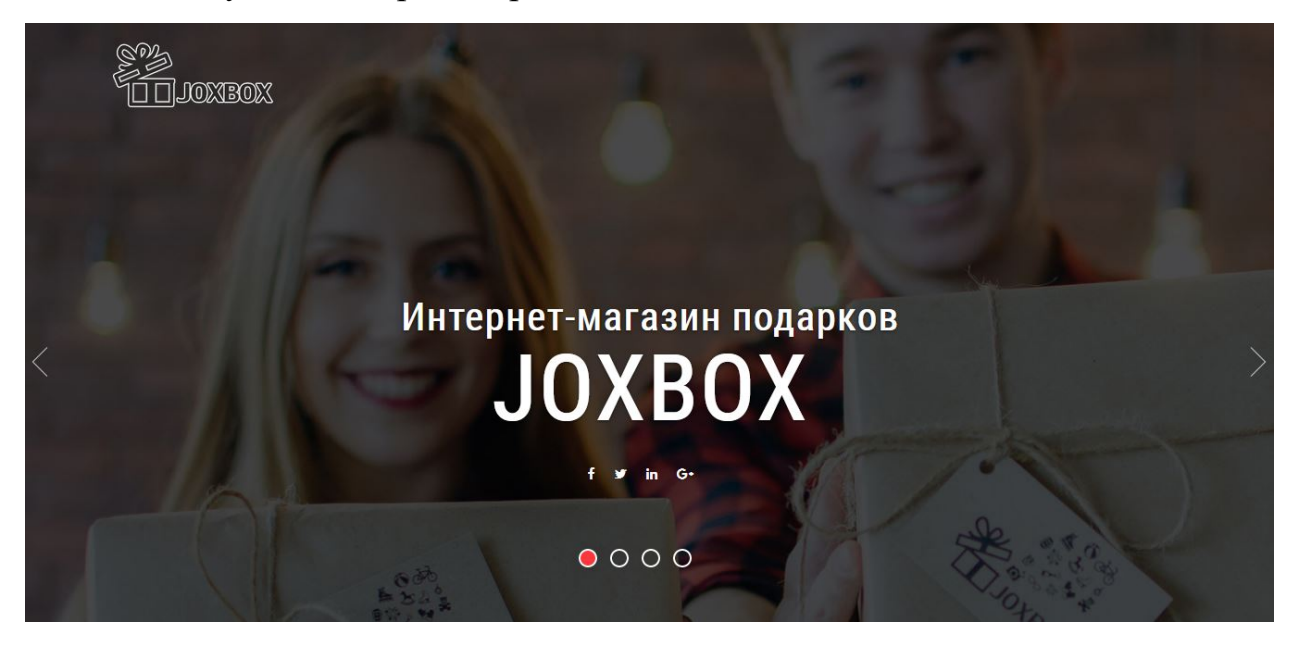

Рисунок 15 — Первый слайд главной страницы

При пролистывании ниже появляется меню в виде шапки, закрепленной наверху (рисунки 16 и 17).

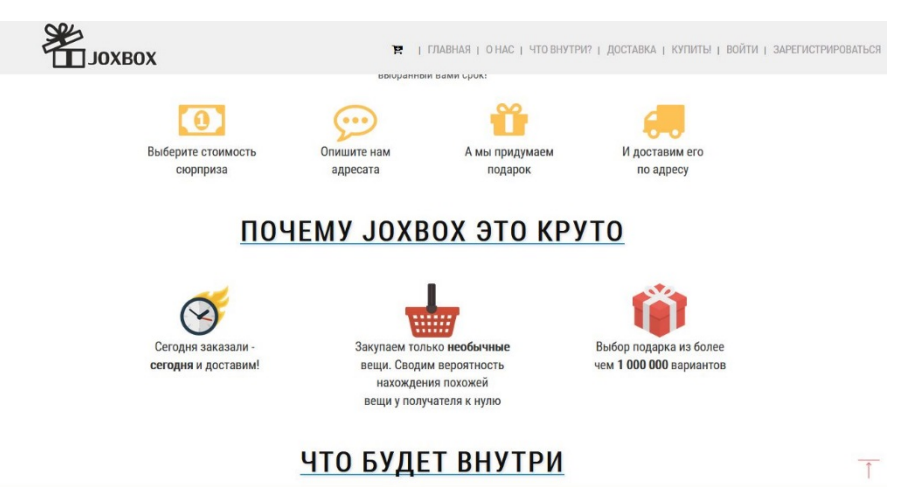

Рисунок 16 — Продолжение главной страницы

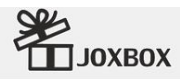

T | ГЛАВНАЯ | ОНАС | ЧТОВНУТРИ? | ДОСТАВКА | КУПИТЬ! | ВОЙТИ | ЗАРЕГИСТРИРОВАТЬСЯ

 $\overline{1}$ 

# ДОСТАВКА

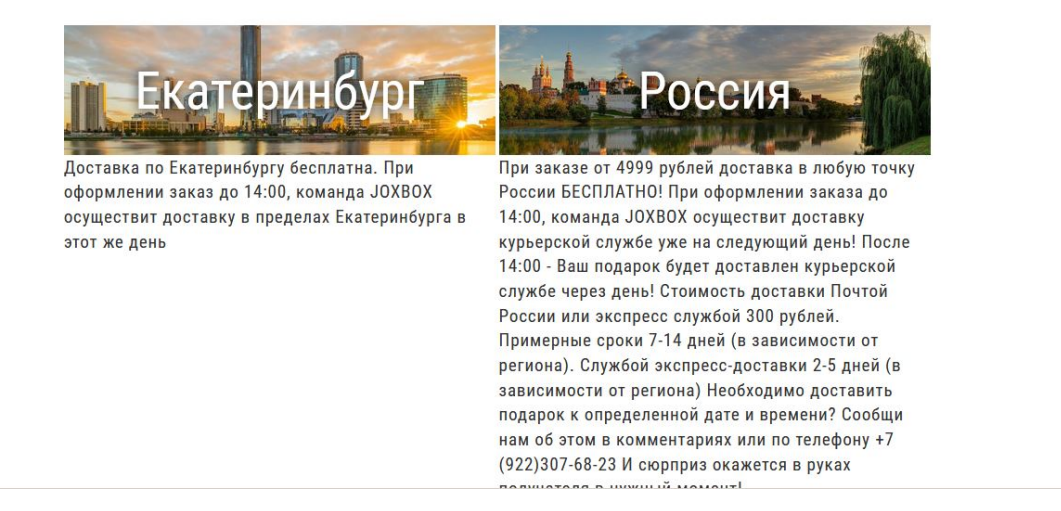

Рисунок 17 — Раздел «Доставка» на главной странице

Главная страница завершается подвалом, в котором находятся контакты заказчика (рисунок 18).

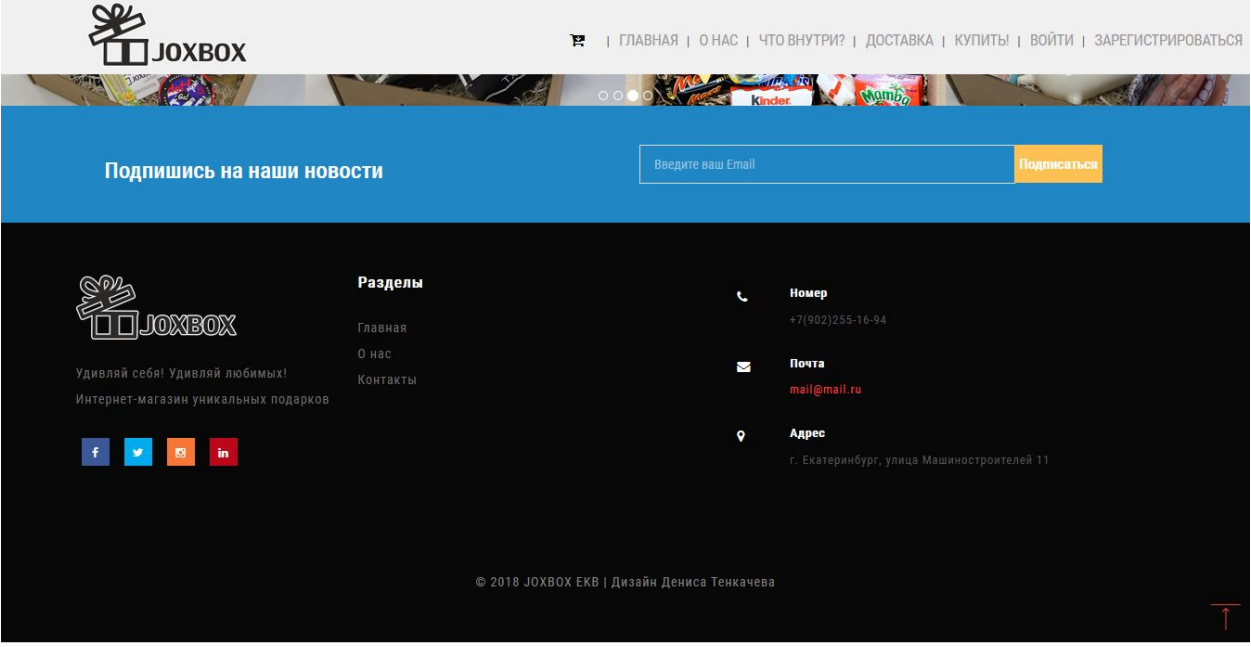

Рисунок 18 — Подвал сайта

Почти все разделы находятся на главной странице — информация о компании, о товаре, о доставке. За каждым разделом закреплен «якорь» позволяющий быстро перейти — кликом мыши в меню.

На отдельной странице находится интернет-магазин, личный кабинет пользователя, личный кабинет менеджера и страница оформления заказа. Интернет-магазин представлен на рисунке 19.

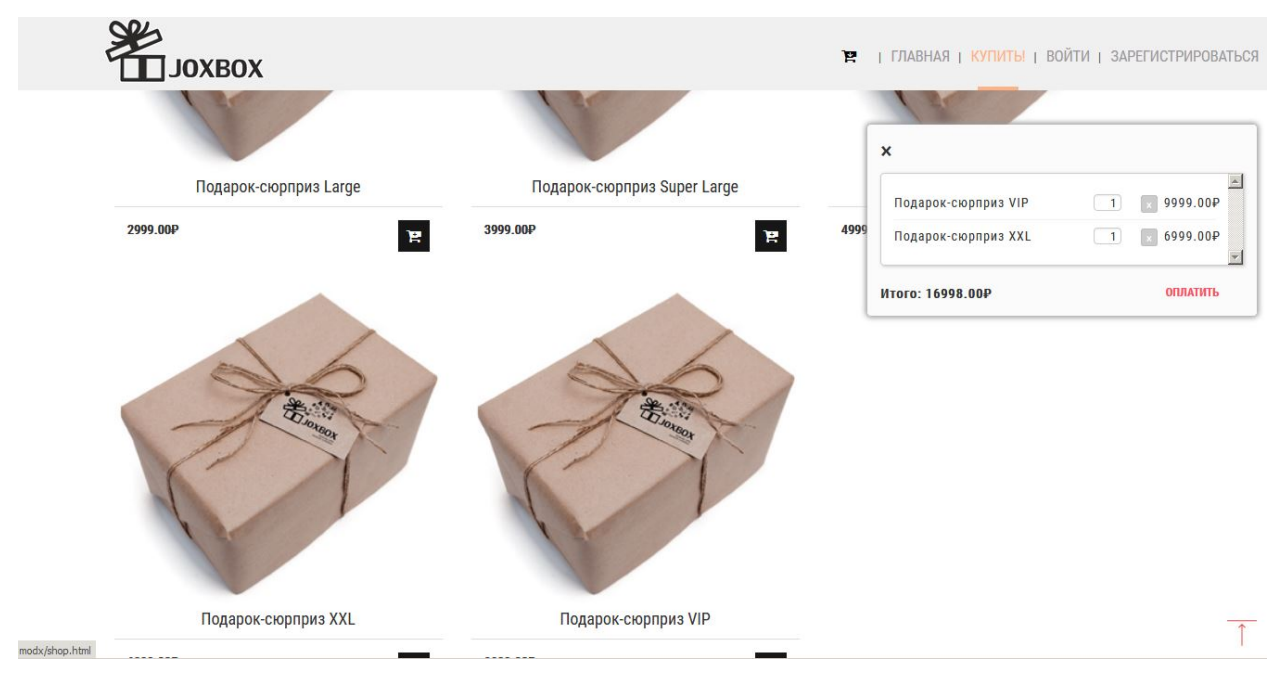

Рисунок 19 — Интернет-магазин

Страницы авторизации и регистрации личного кабинета представлены на рисунках 20 и 21.

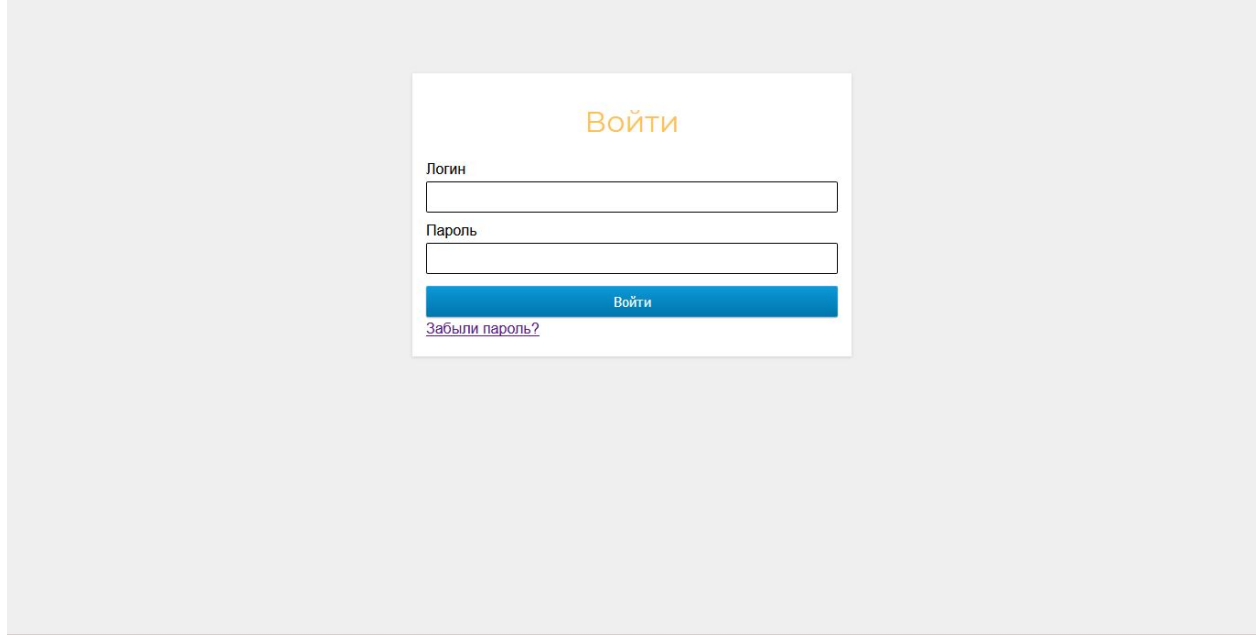

Рисунок 20 — Авторизация для личного кабинета

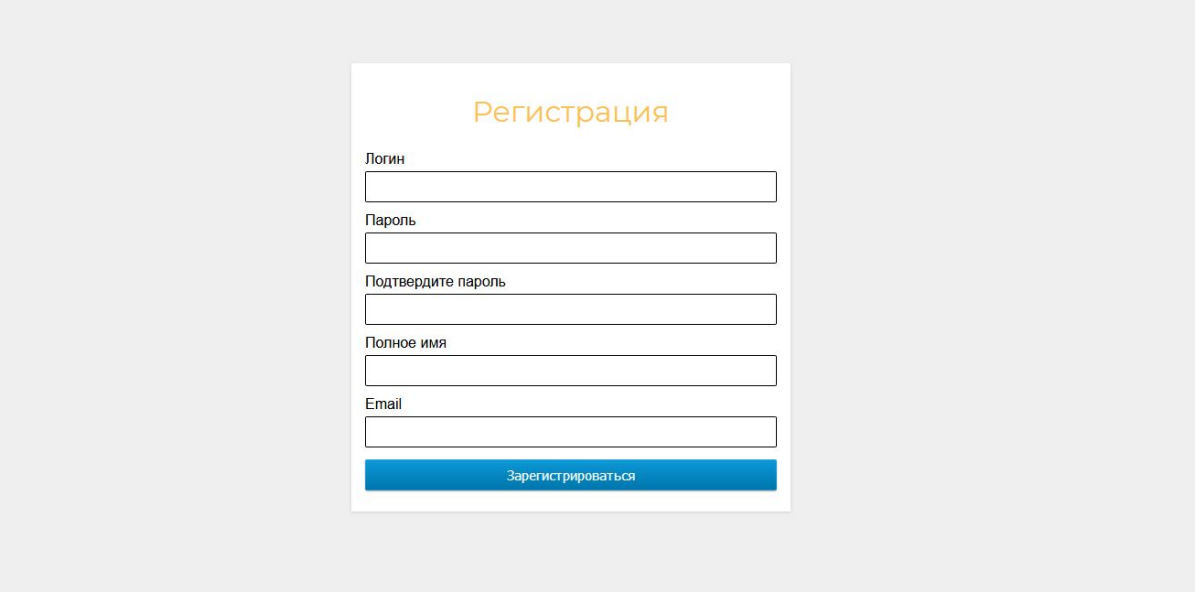

Рисунок 21 — Регистрация для личного кабинета

## <span id="page-39-0"></span>**3.4 Загрузка web-сайта на хостинг и апробация**

Для тестирования сайта в условиях, приближенных к реальным, сайт был загружен на хостинг.

Некоторые части кода пришлось отредактировать, например, части кода, отвечающие за подключения к базе данных (логин и пароль).

Тестирование сайта прошло успешно, все модули работают без нареканий.

Есть возможность выгрузить сайт, базы данных и перенести на другой хостинг, а также сменить доменное имя на усмотрение заказчика.

# <span id="page-40-0"></span>4 ОЦЕНКА ЭКОНОМИЧЕСКОЙ ЭФФЕКТИВНОСТИ **WEB-CAЙТА**

### <span id="page-40-1"></span>4.1 Описание продукта

Внедрение мероприятий по совершенствованию деятельности ИП Мануйловой Н. А., на основе создания интернет-магазина. В связи с тем, что разработка продукта подразумевает под собой материальные расходы компании, одной из важнейших задач является анализ экономической эффективности разработки и внедрения web-сайта. Ее своевременное решение дает возможность сравнивать различные варианты будущего сайта и установить оптимальный вариант, оценить его влияние на изменение показателей деятельности организации.

Эффективность от создания web-сайта проявляется в следующих факторах: информационный, экономический и визуальный [12].

Информационный фактор эффективности выражается в повышение уровня информированности у простых клиентов и не только.

Визуальный фактор заключается в том, что фирма воспринимается серьезнее в глазах интернет-пользователей.

Экономический фактор вытекает из предыдущих двух — узнаваемость бренда, его «раскрученность» — все в конечном итоге влияет на количество клиентов, а, следовательно, и прибыль.

Базой для оценки экономической эффективности создания и внедрения сайта будет служить денежная сумма, полученная с проданных товаров через сайт [14].

Прямые (или экономические) показатели дают оценку внедренному интернет-магазину в денежном выражении, включают в себя определение затрат на разработку и эксплуатацию интернет-магазина (т. е. определение

полной стоимости владения сайтом), определение денежного потока, исходящего с web-сайта.

К косвенным показателям можно отнести:

- повышение узнаваемости бренда;  $\bullet$
- повышение доверия потребителей;  $\bullet$
- повышение качества обслуживания;
- общее повышение количества клиентов;
- мотивация для дальнейших нововведений.

## <span id="page-41-0"></span>4.2 Оценка затрат на разработку программного продукта

Учет фактических временных затрат представляем в виде таблицы 4.

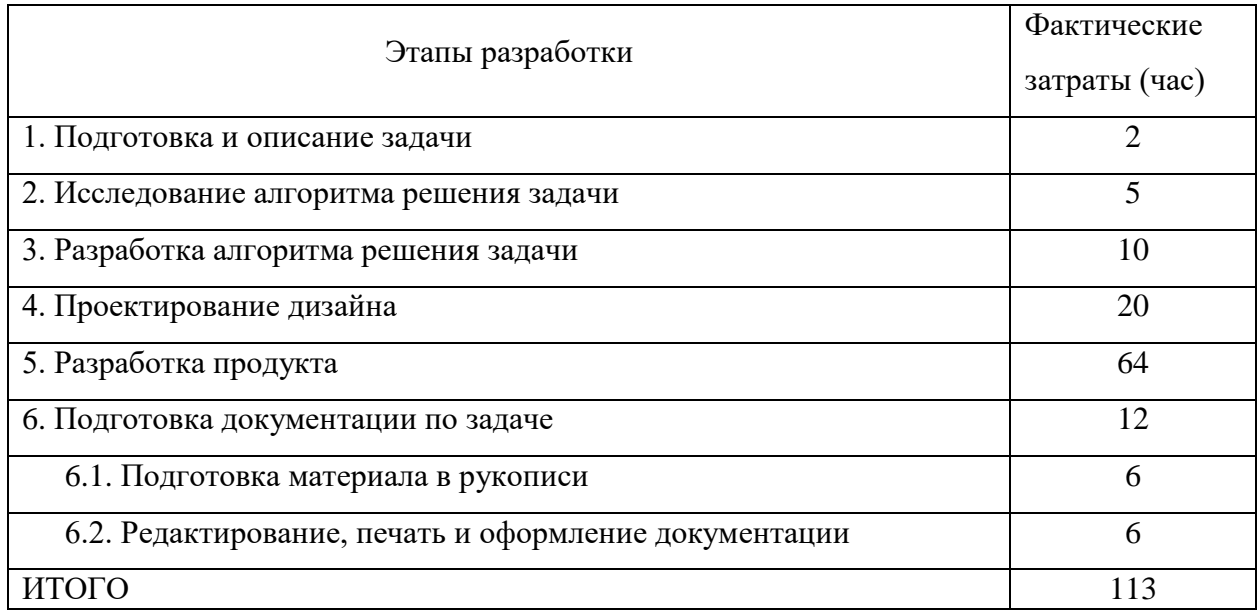

Таблица 4 - Фактические временные затраты

Коэффициент, учитывающий сложность разработки и затраты на корректировку определяем по формуле:

$$
K_{c n} = c \cdot (1 + p), \tag{1}
$$

где с — коэффициент сложности продукта;

 $p$  — коэффициент коррекции в процессе разработки.

Таблица «Коэффициенты по категориям» (таблица 5) будет использована для расчета.

Таблица 5 — Коэффициенты по категориям

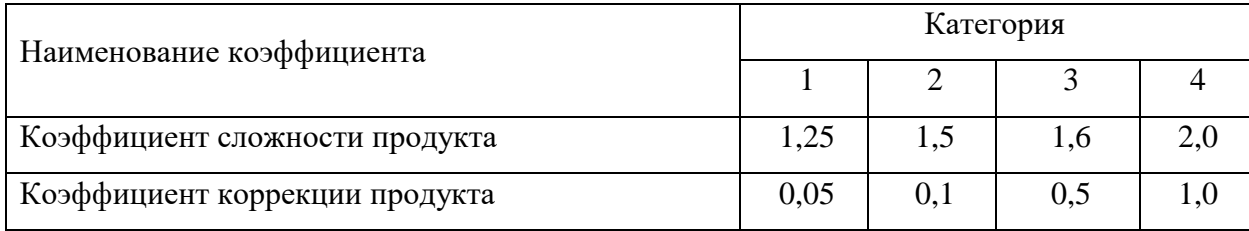

 $K_{cr} = 1,25 \cdot (1 + 0,1) = 1,375$ 

Затраты времени на разработку с учетом сложности продукта выражаются произведением фактических временных затрат на разработку и коэффициента сложности.

$$
t_{pasp_{c^n}} = t_{pasp_{\phi}} \cdot K_{c^n}, \qquad (2)
$$

 $t_{\text{pasp cm}} = 113.1,375 = 155 \text{ vac.}$ 

### Расчет средней часовой оплаты программиста

Для определения средней часовой оплаты программиста определяем его годовой фонд заработной платы с учетом отчислений в социальные фонды (в Пенсионный фонд, Фонд обязательного медицинского страхования и Фонд социального страхования).

Месячный оклад программиста определяется согласно среднерыночной зарплате РНР-программиста. Учитывается процент премий (20%) и районный коэффициент (15%). На суммарный фонд заработной платы начисляется процент взноса в социальные фонды. В 2018 году он составляет 30%. Из него в ПФР — 22%, ФСС РФ — 2,9% и в ФФОМС — 5,1%.

Определяем месячный оклад программиста с учетом квалификации и всех надбавок.

$$
3\Pi_M = 3\Pi_{OCH} \cdot (1 + K_{JOH}) \cdot (1 + K_{VP}) \cdot (1 + K_{CH}), \tag{3}
$$

 $3\Pi_{\text{OCH}}$  — месячная оплата труда установленной квалификации; где К<sub>доп</sub> — коэффициент надбавок и премий;

КУР — уральский коэффициент;

КЕСН — коэффициент, учитывающий норму взноса в социальные фонды.

$$
3\Pi_{\mathbf{M}} = 19509 \cdot (1+0.2) \cdot (1+0.15) \cdot (1+0.30) = 35000 \text{ py6}.
$$

Годовой фонд заработной платы с учетом отчислений.

$$
\Phi 3P_r = 3\Pi_M \cdot 12\,,\tag{4}
$$

где 12 — количество месяцев в году.

 $\Phi$ 3P<sub>Γ</sub> = 35000 ·12 = 420000 py6.

Число рабочих часов в году определяется согласно производственному календарю на 2018 г.

$$
n_P = (N - N_{IB}) \cdot N_{CM} - N_{III} \cdot 1,\tag{5}
$$

где *N* — общее число дней в году;

*NПВ* — число праздничных и выходных дней в году;

*NПП* — число предпраздничных дней в году;

*NСМ* — продолжительность смены;

1 — величина сокращений предпраздничных рабочих дней.

 $n_p = (365 - 118) \cdot 8 - 6 \cdot 1 = 1970$  часа.

Средняя часовая оплата программиста определяется соотношением:

$$
C_{pasp} = \frac{\phi 3P_r}{n_p},\tag{6}
$$

где *ФЗР<sub>Г</sub>* — годовой фонд заработной платы с учетом отчислений; *n<sup>Р</sup>* — число рабочих часов в году.  $C_{pasp} = 420000/1970 = 213py6./\text{vac.}$ 

Расходы по оплате труда разработчика определяются по следующей формуле:

$$
3_{pasp} = t_{pasp.c} \cdot C_{pasp},\tag{7}
$$

где *tРАЗР.СЛ* — трудоемкость создания программы, с учетом сложности программы, выраженная в часах;

*СРАЗР* —средняя часовая оплата труда инженера—программиста.  $3_{\text{pa}3\text{p}} = 155 \cdot 213 = 33015 \text{py}6.$ 

# <span id="page-44-0"></span>**4.3 Расчет годового фонда времени работы на персональном компьютере**

Определив действительный годовой фонд времени работы ПК в часах, получим возможность оценить себестоимость часа машинного времени. Время профилактики: ежедневно — 0.5 часа, ежемесячно — 2 часа, ежегодно — 16 часов.

$$
n_{PIK} = (N - N_{IB}) \cdot N_{CM} - N_{III} \cdot 1 - N_{PEM}, \qquad (8)
$$

где *N* — общее число дней в году;

*NПВ* — число праздничных и выходных дней в году;

*NПП* — число предпраздничных дней в году;

*NСМ* — продолжительность смены;

1 — величина сокращений предпраздничных рабочих дней;

*NРЕМ* — время на проведение профилактических мероприятий.

 $n_{\text{PITK}} = (365 - 118) \cdot 8 - 6 \cdot 1 - 153.5 = 1816.5 \text{ vacOB}.$ 

$$
N_{PEM} = (N - N_{\pi} - N_{B}) \cdot K_{\pi} + K_{M} \cdot 12 + K_{\pi}, \qquad (9)
$$

где 
$$
K_A
$$
 — коэффициент ежедневных профилактик (0.5);  
\n $K_M$  — коэффициент ежемесячных профилактик (2);  
\n12 — количество месяцев в году;  
\n $K_T$  — коэффициент ежегодных профилактик (6).  
\n $N_{PEM} = (365 - 118) \cdot 0.5 + 2 \cdot 12 + 6 = 153.5$  часов.

**Годовые отчисления на амортизацию персонального компьютера** Балансовая стоимость ПК:

$$
H_{I\!I\!K} = H_P \cdot (1 + K_{\mathit{V\!H}}) \,, \tag{10}
$$

где *ЦР* — рыночная стоимость ПК (определяется по прайсу); *КУН* — коэффициент, учитывающий затраты на установку и наладку.  $H_{HK}$  = 35000 (1+0,1) = 38500 руб.

Сумма годовых амортизационных отчислений определяется по формуле:

$$
3_{TAM} = L_{HK} \cdot H_A,\tag{11}
$$

где *ЦПК* — балансовая стоимость ПК; *НА* — норма амортизационных отчислений за год.  $3_{TAM} = 38500 \cdot 0.2 = 7700 \text{ py6}.$ 

$$
H_a = \frac{1}{T \frac{IIK}{3KC}} \cdot 100\,,\tag{12}
$$

где —  $T\frac{IR}{2K}$  — полезный срок действия ПК.  $100 = 20\%$ . *ЭКС*  $T\frac{IJK}{\sim}$ 5  $H_a = \frac{1}{5} \cdot 100 =$ 

### **Затраты на электроэнергию**

$$
3_{\Gamma 3\pi} = P_{\text{VIIK}} \cdot T_{\text{IIIK}} \cdot H_{\text{3}\pi} \cdot K_{\text{I\!H}T},\tag{13}
$$

где *РЧПК* — установочная мощность ПК; *ТГПК* — годовой фонд полезного времени работы машины *(nрпк*); *ЦЭЛ* — стоимость 1 кВт/ч. электроэнергии (*ЦЭЛ*=2,42 руб./кВт/ч); *КИНТ* — коэффициент интенсивного использования ПК (0,9−1).  $B_{T3/I} = 0,35 \cdot 1816,5 \cdot 2,42 \cdot 0,9 = 1385$  py6.

Текущие затраты на эксплуатацию ПК рассчитываются по формуле:

$$
3_{\text{ITIK}} = 3_{\text{IAM}} + 3_{\text{IJM}}\,,\tag{14}
$$

где ЗГАМ — годовые отчисления на амортизацию; ЗГЭЛ — годовые затраты на электроэнергию для компьютера.  $3_{\text{FHK}}$  = 7700 +1385 = 9085 руб. Себестоимость часа работы на компьютере:

$$
C_{IIK} = \frac{3_{ITK}}{n_{PIIK}} \tag{15}
$$

где  $3_{\text{FHK}}$  — годовые затраты на ПК;

*n*

РПК — годовой фонд полезного времени работы машины.

$$
C_{\text{IIK}} = 9085/1816, 5 = 5 \text{ py6.}/\text{vac}
$$

### **Трудоемкость использования компьютера**

В ходе разработки программного продукта, машина используется почти на всех этапах — программирования, отладки программы на компьютере, подготовки документации по задаче.

Совокупные затраты машинного времени составляют:

$$
t_{\text{MAIL}} = (t_{\text{H}_{\phi}} + t_{\text{OTT}_{\phi}} + t_{\text{H}_{\phi}}) \cdot K_{\text{CII}} , \qquad (16)
$$

 $t_{\text{MAIL}} = (20+64+12) \cdot 1,375 = 132 \text{ vaca}.$ 

#### **Затраты на оплату машинного времени**

Затраты на оплату машинного времени рассчитываются по формуле:

$$
3_{\text{MAlII}} = t_{\text{MAlII}} \cdot C_{\text{IIK}} \,, \tag{17}
$$

 $3_{\text{MAIII}} = 132 \cdot 5 = 660 \text{ py6}.$ 

### **Общие затраты на создание программы**

Общие затраты на создание программы определяем, как сумма затрат на разработку продукта и затрат на оплату машинного времени.

$$
3_{OBIII} = 3_{PASP} + 3_{MAlII},\tag{18}
$$

 $3_{\text{OBIII}} = 33015 + 660 = 33675 \text{ py6}.$ 

### **Общие затраты на расходные материалы**

При формировании общих затрат на создание программного продукта, кроме затрат на оплату труда разработчика и на оплату машинного времени, необходимо учитывать затраты, связанные с использованием расходных материалов и комплектующих в процессе проектирования, разработки и внедрения. Статьи затрат на расходные материалы с указанием их стоимости показаны в таблице 6.

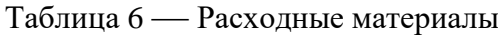

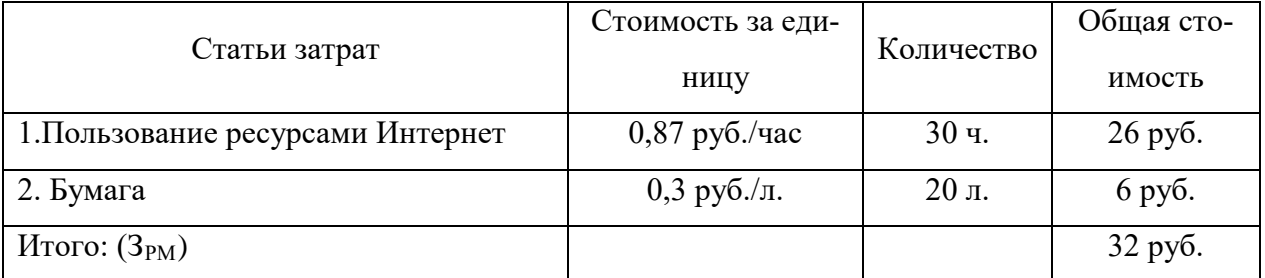

Общие затраты на разработку программного продукта приведены в таблице 7.

Таблица 7 — Общие затраты на разработку программного продукта

| Статьи затрат                        | Условное обозначе- | Числовое значение |
|--------------------------------------|--------------------|-------------------|
|                                      | ние                |                   |
| 1. Общие затраты на заработную плату | $3_{\rm{OBIII}}$   | 33675 руб.        |
| 2. Расходные материалы               | 3 <sub>PM</sub>    | 32 руб.           |
| Итого: $(C_{\text{OBIII}})$          |                    | 33707руб.         |

### <span id="page-48-0"></span>4.4 Предполагаемая цена продукта с учетом нормы прибыли

Вычислим предполагаемую цену продукта с учетом нормы прибыли:

$$
H = C_{OBIII} \cdot (1 + N),\tag{19}
$$

 $C_{OBIII}$  — общие затраты на разработку программного продукта,  $N$  где норма ожидаемой прибыли.

 $II = 33707 \cdot (1+0,2) = 40448$  pyo.

Предполагаемая цена данного продукта с учетом нормы прибыли составила 40448 руб.

## <span id="page-48-1"></span>4.5 Расчет экономической эффективности программы

Результатом внедрения на предприятии данного программного продукта (web-сайт) будет сокращение трудовых и временных ресурсов на обслуживание заказов клиентов.

В таблице 8 указаны показатели, помогающие рассчитать эффективность от внедрения данного программного продукта.

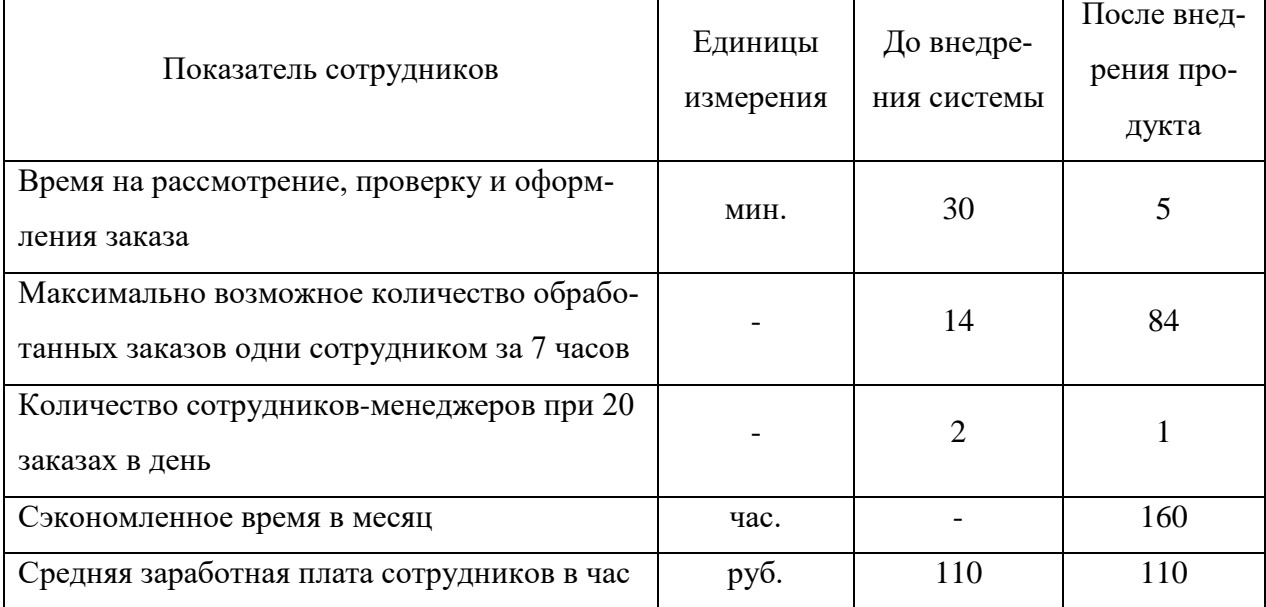

Таблица 8 — Расчет экономической эффективности

Продолжение таблицы 8

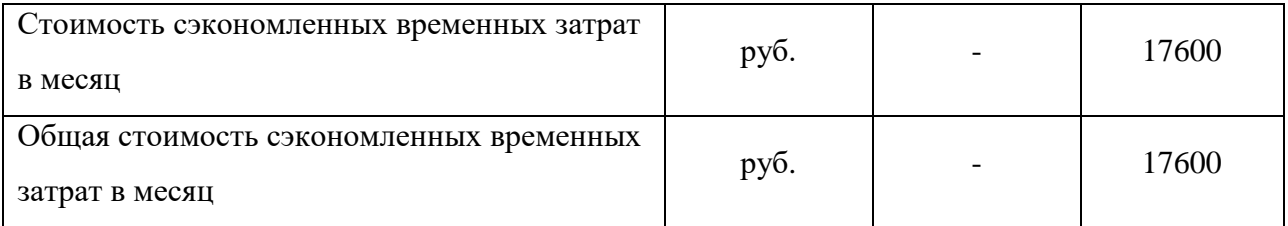

Следовательно, учитывая, что предполагаемая стоимость web-сайта составляет 40448 рублей, найдем срок его окупаемости.

T  $_{\text{oxyn}}$  = 40448/ 17600 = 2,3 mec. (20)

Полученный продукт обладает быстрой окупаемостью.

### <span id="page-50-0"></span>ЗАКЛЮЧЕНИЕ

В ходе выполнения выпускной квалификационной работы были проанализированы различные фреймворки, библиотеки, системы управления контентом, которые являются лидирующими в сфере реализации коммерческих проектов, также получен опыт в программировании на PHP и JavaScript, получен опыт в верстке. Все это, несомненно, пригодится в будущем.

На основе полученных знаний за все время обучения в университете, был создан полнофункциональный Интернет-сайт для предприятия по производству подарков-сюрпризов под руководством ИП Мануйловой Н. А., полностью готовый к применению.

Данный сайт ориентирован для широкого спектра применения в onlineторговле. С помощью данного сайта пользователи смогут получать необходимую информацию о продукции компании. При размещении сайта в глобальной сети, география распространения продукции компании возрастает до масштабов всей России.

Продвижение и правильная настройка сайта в глобальной сети повысит место сайта в поисковике и выведет Интернет-ресурс на первые позиции во всех поисковых системах, что увеличит узнаваемость бренда ЈОХВОХ и прибыль ИП [19].

Благодаря тому, что сайт написан на чистом РНР, он является достаточно безопасным для пользователей и быстрым при загрузке.

При разработке сайта были проанализированы современные webтехнологии, позволяющие создавать интерактивные web-страницы и дополнения к ним. Мощные инструменты, которые помогли при создании сайта текстовый редактор Sublime Text 3 и «Web-инспектор», встроенный в каждый браузер.

Представляется возможным дальнейшее сотрудничество с заказчиком, совершенствование и развитие web-сайта — разработка большей интерактивности, что оживит сайт и повысит его привлекательность.

Разработанный сайт полностью удовлетворяет всем требованиям заказчика.

Интернет-сайт был размещен в сети, наполнен, оптимизирован и продвинут в поисковых системах.

## <span id="page-52-0"></span>**СПИСОК ИСПОЛЬЗОВАННЫХ ИСТОЧНИКОВ**

<span id="page-52-6"></span>1. Балашова С. А. Информатика для экономистов [Текст]: учебное пособие для вузов / С. А. Балашова. — Москва: Инфра-М, 2016. — 880 с.

<span id="page-52-9"></span>2. Больше чем CMS — PHP Application Framework [Электронный ресурс]. — Режим доступа к странице: https://modx.com/get-modx/contentmanagement-framework-cmf/ (дата обращения: 15.05.2018).

<span id="page-52-10"></span>3. Ефремов А. А. Цифровая фотография и Photoshop: Уроки мастерства [Текст] / А. А. Ефремов. — Санкт-Петербург: Питер, 2017. — 192 с

<span id="page-52-2"></span>4. Индивидуальный предприниматель [Электронный ресурс]. — Режим доступа: https://www.audit-it.ru/terms/taxation/individualnyy\_predprinimatel.html/ (дата обращения: 16.05.2018).

<span id="page-52-5"></span>5. Информация о сайте [Электронный ресурс]. — Режим доступа: https://2ip.ru/analizator/ (дата обращения: 30.05.2018).

<span id="page-52-8"></span>6. Кадышева Е. SWOT-анализ: сделай качественно [Электронный ресурс]. — Режим доступа: http://www.denga.com.ua/index.php?option=com\_content&task=view&id=1005/ (дата обращения: 17.05.2018).

<span id="page-52-4"></span>7. Как заработать максимум на своем сайте. 22 способа и 240 ссылок [Электронный ресурс]. — Режим доступа: https://habr.com/post/297644/ (дата обращения: 30.05.2018).

<span id="page-52-1"></span>8. Количество пользователей интернета в России [Электронный ресурс]. — Режим доступа: http://www.bizhit.ru/index/users\_count/0-151/ (дата обращения: 25.05.2018).

<span id="page-52-7"></span>9. Котлер Ф. Стратегический менеджмент по Котлеру. Лучшие приемы и методы [Текст] / Ф. Котлер, Р. Бергер, Н. Бикхофф. — Москва: Альпина Паблишер, 2015. — 144 с.

<span id="page-52-3"></span>10. Обоснование необходимости создания сайта для любой компании [Электронный ресурс]. — Режим доступа: http://on-www.ru/obosnovanie-

neobhodimosti-sozdaniya-sajta-dlya-lyuboj-kompanii/ (дата обращения: 25.05.2018).

<span id="page-53-5"></span>11. Огбуйи У. Быстрая разработка Web-сайтов и Web-приложений с помощью Bootstrap [Текст] / У. Огбуйи — Москва: Инфра-М, 2013. — 354 с.

<span id="page-53-9"></span>12. Оценка экономической эффективности проекта [Электронный ресурс]. — Режим доступа: http://www.economy-web.org/?p=430/ (дата обращения: 27.05.2018).

<span id="page-53-7"></span>13. Самков Г. А. jQuery. Сборник рецептов [Текст] / Г. А. Самков. — Санкт-Петербург: БХВ-Петербург, 2014. — 416 с.

<span id="page-53-10"></span>14. Самуэльсон П. Экономика [Текст] / П. Самуэльсон, У. Нордхаус. — Москва: Вильямс, 2014. — 1360 с.

<span id="page-53-0"></span>15. Системный анализ и требования [Электронный ресурс]. — Режим доступа к странице: http://www.uml2.ru/forum/index.php?board=18.0/ (дата обращения: 16.05.2018).

<span id="page-53-1"></span>16. Типы сайтов [Электронный ресурс]. — Режим доступа к странице: https://retro.diera.ru/web-design/types-of-web-sites.html/ (дата обращения: 16.05.2018).

<span id="page-53-3"></span>17. Трофимов В. В. Информационные технологии [Текст]: учебник / В. В. Трофимов. — Москва: Юрайт, 2013. — 614 с.

<span id="page-53-8"></span>18. Фиайли К. SQL: Руководство по изучению языка [Текст] / К. Фиайли. — Москва: Peachpit Press, 2013. — 456 с.

<span id="page-53-11"></span>19. Что такое позиция сайта [Электронный ресурс]. — Режим доступа: https://semantica.in/blog/chto-takoe-pozicziya-sajta.html/ (дата обращения: 19.05.2018).

<span id="page-53-2"></span>20. Что такое ERP система [Электронный ресурс]. — Режим доступа: https://habr.com/company/trinion/blog/333018/ (дата обращения: 19.05.2018).

<span id="page-53-4"></span>21. Antano S. J. MODx Web Development [Текст] / S. J. Antano. — 2-е издание. — PACKT, 2014. — 288 c.

<span id="page-53-6"></span>22. Bootstrap. Документация на русском языке [Электронный ресурс]. — Режим доступа: http://bootstrap-4.ru/ (дата обращения: 15.05.2018).

<span id="page-54-5"></span>23. Bootstrap 4 Get Started [Электронный ресурс]. — Режим доступа: https://www.w3schools.com/bootstrap4/bootstrap\_get\_started.asp/ (дата обращения: 22.05.2018).

<span id="page-54-6"></span>24. Font Awesome Introduction [Электронный ресурс]. — Режим доступа: https://www.w3schools.com/icons/fontawesome\_icons\_intro.asp/ (дата обращения: 04.06.2018).

<span id="page-54-3"></span>25. Haughee E. Sublime Text Starter [Текст] / E. Haughee. — Packt Publishing, 2013. — 46 с.

<span id="page-54-1"></span>26. JOXBOX Пермь | уникальные подарки-сюрпризы [Электронный ре- $\alpha$ сурс]. — Режим доступа: https://vk.com/joxboxshop/ (дата обращения: 05.06.2018).

<span id="page-54-4"></span>27. Open Server — профессиональный инструмент веб-разработчика под Windows [Электронный ресурс]. — Режим доступа: https://habr.com/post/137388/ (дата обращения: 05.06.2018).

<span id="page-54-0"></span>28. Rauschmayer A. The Nature of JavaScript / Speaking JavaScript [Текст] / A. Rauschmayer. — O'Reilly Media, 2014. — 41 c.

29. Total number of Websites [Электронный ресурс]. — Режим доступа: http://www.internetlivestats.com/total-number-of-websites/ (дата обращения: 15.05.2018).

<span id="page-54-2"></span>30. Wordpress как фреймворк [Электронный ресурс]. — Режим доступа: http://www.internet-technologies.ru/articles/wordpress-kak-freymvork.html/ (дата обращения: 15.05.2018).

# **ПРИЛОЖЕНИЕ**

### **Министерство образования и науки Российской Федерации Федеральное государственное автономное образовательное учреждение высшего образования «Российский государственный профессионально-педагогический университет»**

Институт инженерно-педагогического образования Кафедра информационных систем и технологий Направление подготовки 09.03.03 Прикладная информатика Профиль «Прикладная информатика в экономике»

> УТВЕРЖДАЮ Заведующий кафедрой

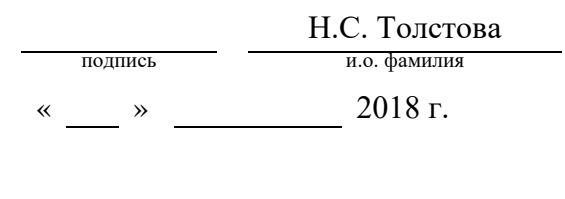

### **ЗАДАНИЕ на выполнение выпускной квалификационной работы бакалавра**

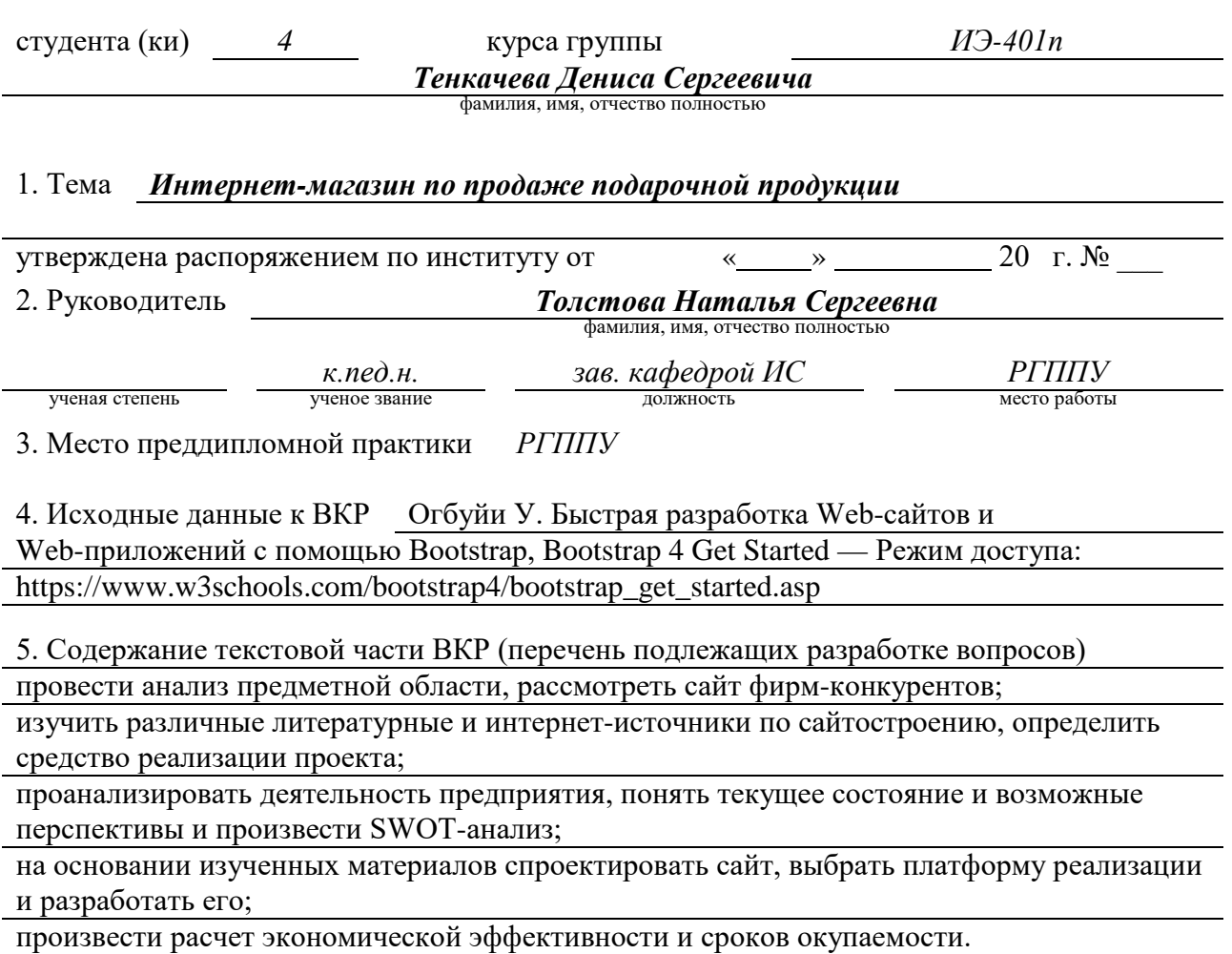

### 6. Перечень демонстрационных материалов *презентация выполненная в MS Power Point, разработанный web-сайт.*

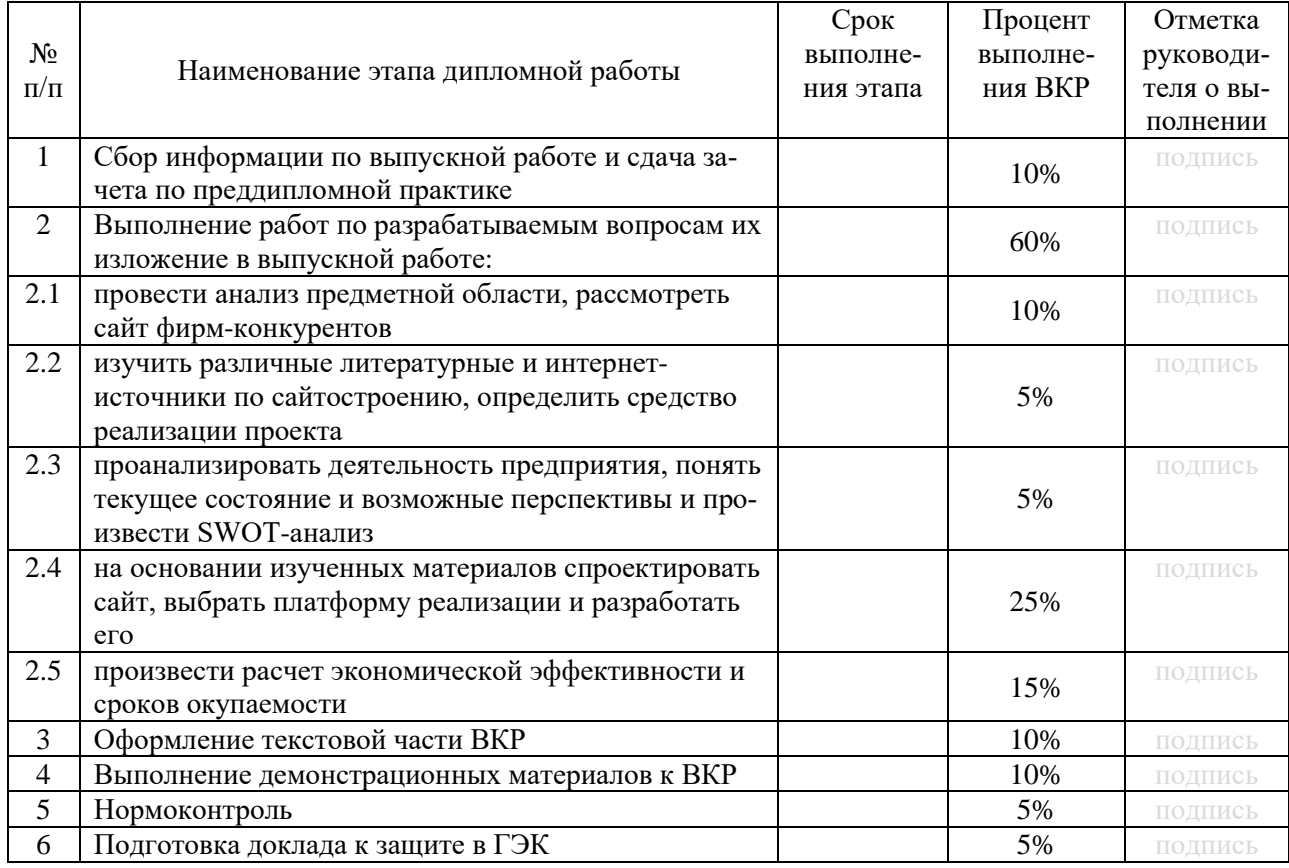

### 7. Календарный план выполнения выпускной квалификационной работы

### 8. Консультанты по разделам выпускной квалификационной работы

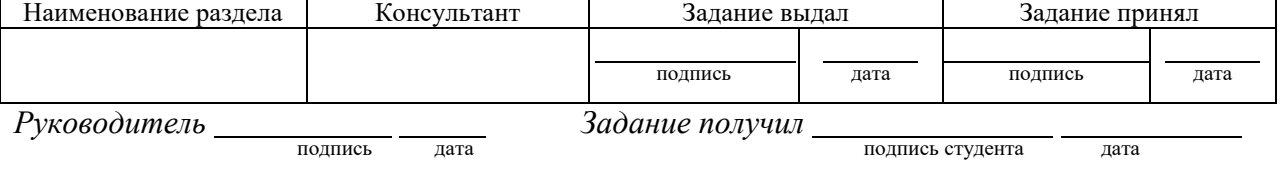

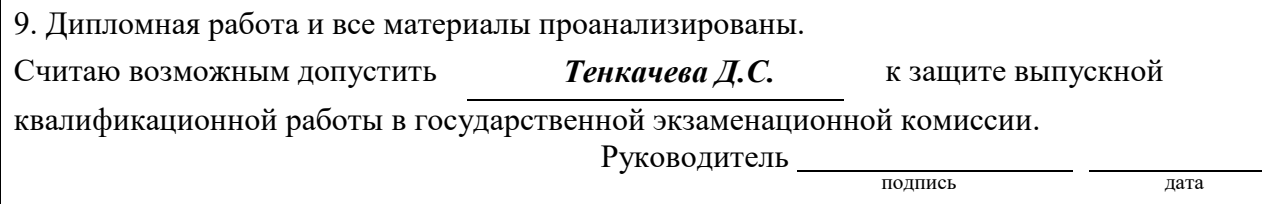

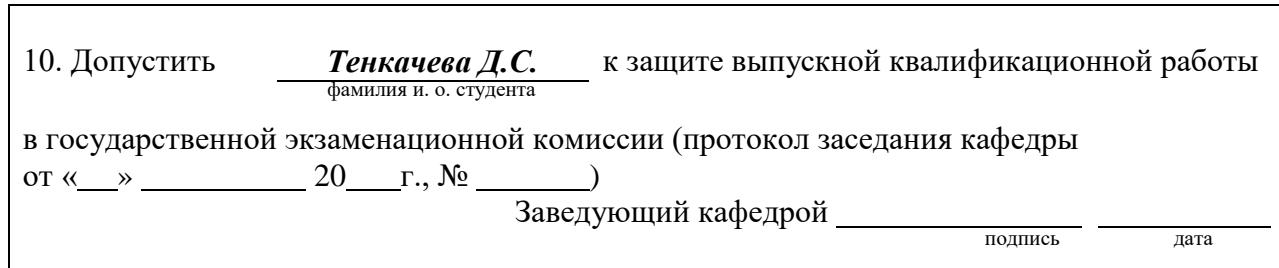